UNIVERSIDADE FEDERAL DO AMAZONAS INSTITUTO DE CIÊNCIAS EXATAS DEPARTAMENTO DE MATEMÁTICA

FELIPE AZEVEDO DE ALMEIDA

SIMPLEX MULTIOBJETIVO: Um estudo a respeito das adaptações ao Método Simplex para problemas de programação linear multiobjetivo

> MANAUS 2022

#### FELIPE AZEVEDO DE ALMEIDA

SIMPLEX MULTIOBJETIVO: Um estudo a respeito das adaptações ao Método Simplex para problemas de programação linear multiobjetivo

> Trabalho de Conclusão de Curso apresentado ao curso de Bacharelado em Matemática Aplicada do Instituto de Ciências Exatas – ICE da Universidade Federal do Amazonas como requisito para a obtenção do grau de Bacharel em Matemática Aplicada.

Orientador: Dr. Sandro Dimy Barbosa Bitar

MANAUS 2022

#### Ficha Catalográfica

Ficha catalográfica elaborada automaticamente de acordo com os dados fornecidos pelo(a) autor(a).

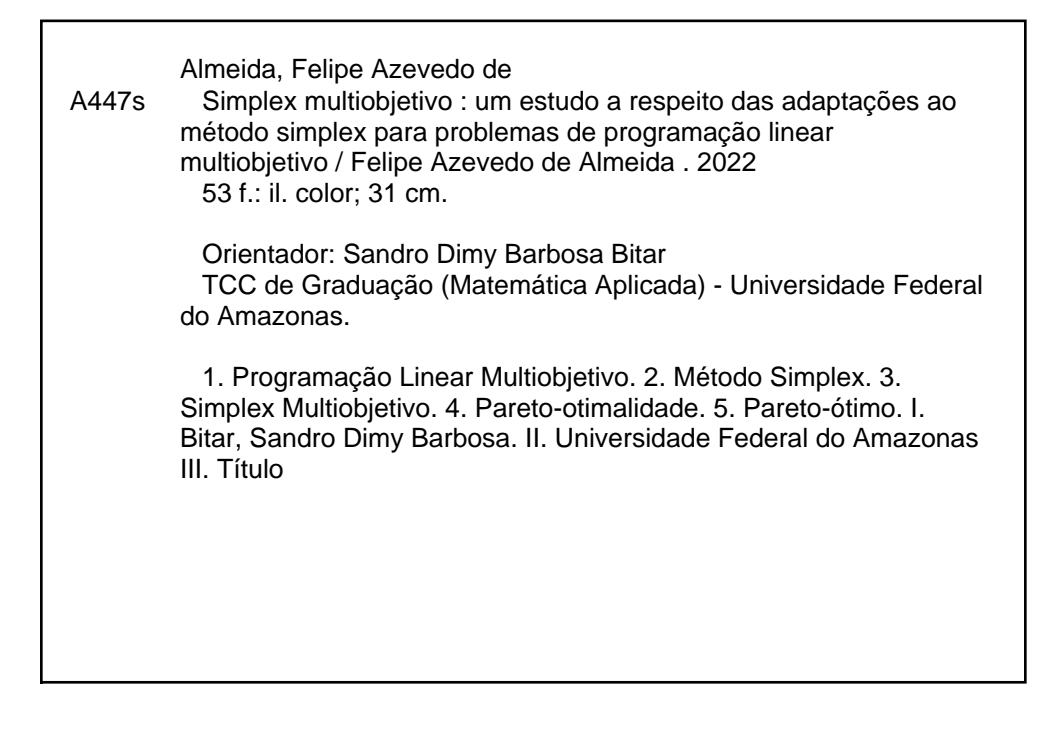

#### FELIPE AZEVEDO DE ALMEIDA

SIMPLEX MULTIOBJETIVO: Um estudo a respeito das adaptações ao Método Simplex para problemas de programação linear multiobjetivo

> Trabalho de Conclusão de Curso apresentado ao curso de Bacharelado em Matemática Aplicada do Instituto de Ciências Exatas – ICE da Universidade Federal do Amazonas como requisito para a obtenção do grau de Bacharel em Matemática Aplicada.

Aprovado em dezenove de setembro de dois mil e vinte e dois por:

Prof. Dr. Sandro Dimy Barbosa Bitar, Presidente Universidade Federal do Amazonas

 $\frac{1}{\sqrt{2}}$  , and the contribution of  $\frac{1}{\sqrt{2}}$  , and  $\frac{1}{\sqrt{2}}$  , and  $\frac{1}{\sqrt{2}}$  , and  $\frac{1}{\sqrt{2}}$  , and  $\frac{1}{\sqrt{2}}$  , and  $\frac{1}{\sqrt{2}}$  , and  $\frac{1}{\sqrt{2}}$  , and  $\frac{1}{\sqrt{2}}$  , and  $\frac{1}{\sqrt{2}}$  , and  $\frac{1}{\sqrt{2}}$ 

Prof. Dra. Silvia Dias de Souza, Membro Universidade Federal do Amazonas

 $\overline{\phantom{a}}$  , and the contribution of the contribution of  $\overline{\phantom{a}}$ 

Prof. Dr. Mário Salvatierra Júnior, Membro Universidade Federal do Amazonas

 $\frac{1}{\sqrt{2}}$  , and the contribution of  $\frac{1}{\sqrt{2}}$  , and  $\frac{1}{\sqrt{2}}$  , and  $\frac{1}{\sqrt{2}}$  , and  $\frac{1}{\sqrt{2}}$  , and  $\frac{1}{\sqrt{2}}$  , and  $\frac{1}{\sqrt{2}}$  , and  $\frac{1}{\sqrt{2}}$  , and  $\frac{1}{\sqrt{2}}$  , and  $\frac{1}{\sqrt{2}}$  , and  $\frac{1}{\sqrt{2}}$ 

## Agradecimentos

Agradeço primeiramente a Deus por permitir que eu pudesse concluir mais uma etapa em minha vida.

Aos meus pais Alcir Pinheiro de Almeida e Edinelza Azevedo de Almeida pela luta incansável para que eu sempre pudesse ter as melhores condições para estudar.

À Gabriela de Oliveira Barbosa pelo companheirismo, incentivo, carinho e amor que tens me dado. Você foi importantíssima para essa conquista.

Ao meu amigo e orientador, Prof. Sandro Dimy Barbosa Bitar pelas excelentes orientações e conselhos. Sempre serei grato por seus grandes ensinamentos que vão além da academia.

Ao meu amigo John Wendell Labis Melo pela amizade e por todas as trocas de conhecimento que tivemos nesses longos anos de graduação, especialmente no desenvolvimento deste trabalho.

Aos amigos que fiz dentro e fora da universidade. Vocês também carregam uma parcela dessa conquista.

À Prof. Silvia Dias e ao Prof. Mário Salvatierra pelas considerações feitas ao trabalho e pelas suas presenças em minha banca de defesa de TCC.

### RESUMO

Este trabalho apresenta um estudo a respeito da Programação Linear Multiobjetivo (PLMO) o qual destaca, adaptado ao clássico Método Simplex, o Simplex Multiobjetivo na resolução de problemas provenientes da PLMO. O Simplex Multiobjetivo, com auxílio de resultados da Pareto-otimalidade, atua de forma a gerar o conjunto de todas as soluções Pareto-ótimo (ou soluções não dominadas) que são pontos extremos do conjunto viável do problema junto da execução de uma sub-rotina de não dominância — desenvolvida por Yu e Zeleny (1974) — para testar a não dominância de qualquer solução extrema (solução básica viável) encontrada, afim de tornar o problema mais próximo da realidade levando em consideração todos os objetivos de interesse.

Palavras-chave: Programação Linear Multiobjetivo. Método Simplex. Simplex Multiobjetivo. Pareto-otimalidade. Pareto-ótimo.

### ABSTRACT

This work presents a study about Multiobjective Linear Programming (MOLP) which highlights, adapted to the classic Simplex Method, the Multiobjective Simplex in solving problems from the PLMO. The Multiobjective Simplex, with the aid of Paretooptimality results, acts in order to generate the set of all Pareto-optimal solutions (or non-dominated solutions) that are extreme points of the viable set of the problem together with the execution of a subroutine of non-dominance — developed by Yu e Zeleny  $(1974)$  — to test the non-dominance of any extreme solution (basic viable solution) found in order to make the problem closer to reality taking into account all the objectives of interest.

Keywords: Multiobjective Linear Programming. Simplex method. Simplex Multiobjective. Pareto-optimality. Pareto-optimal.

# Sumário

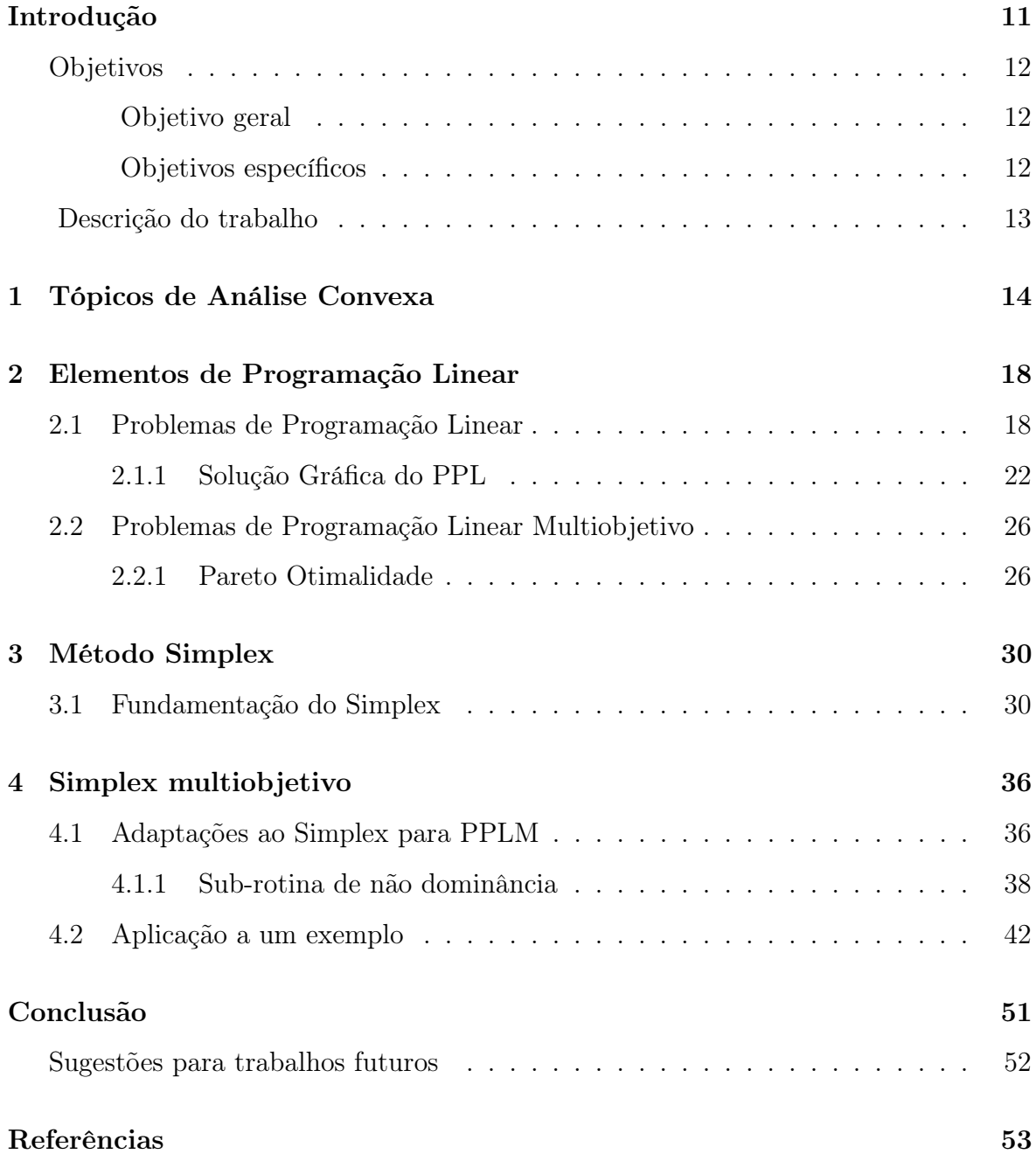

# Lista de Figuras

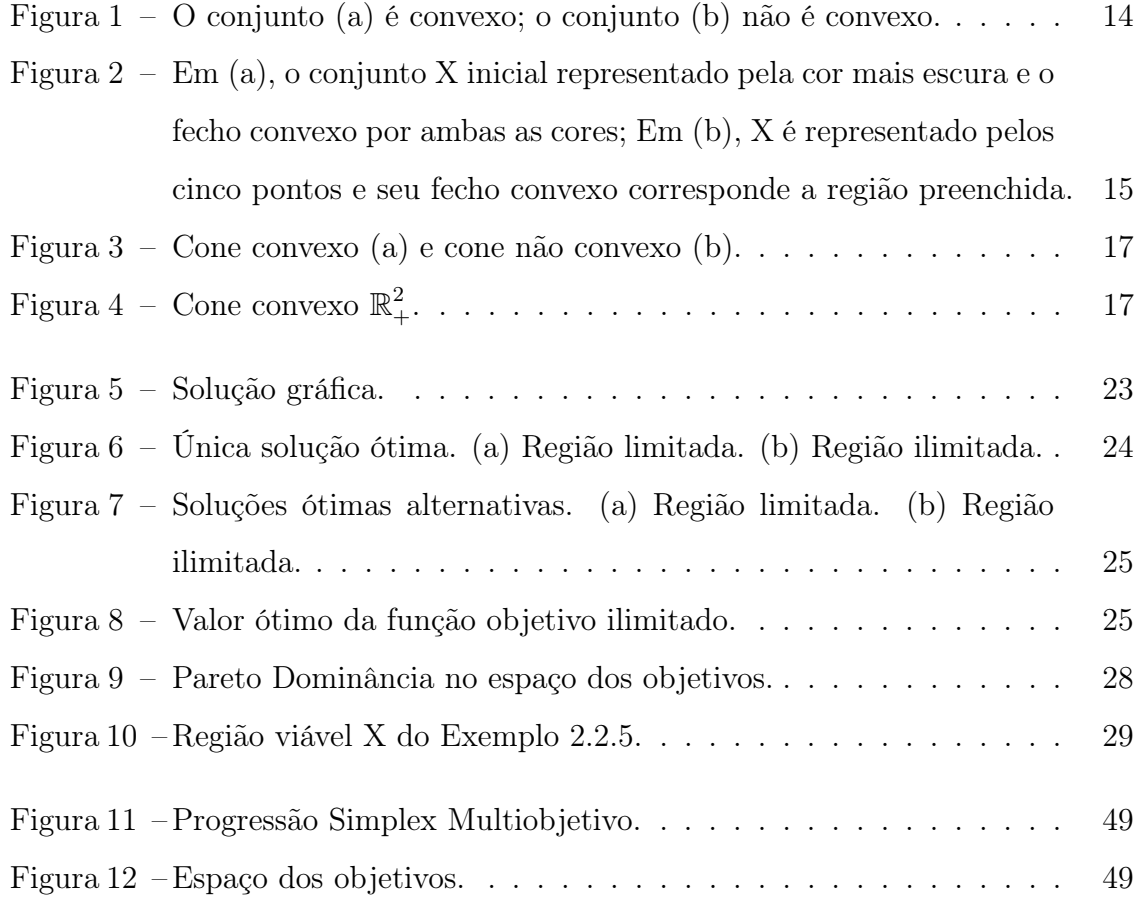

# Lista de Quadros

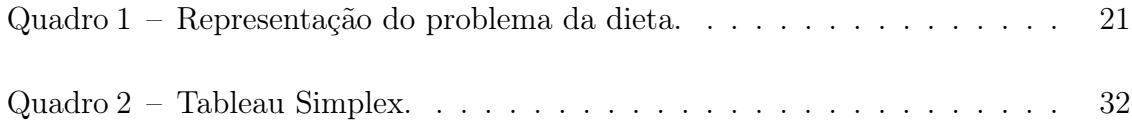

# Lista de Tabelas

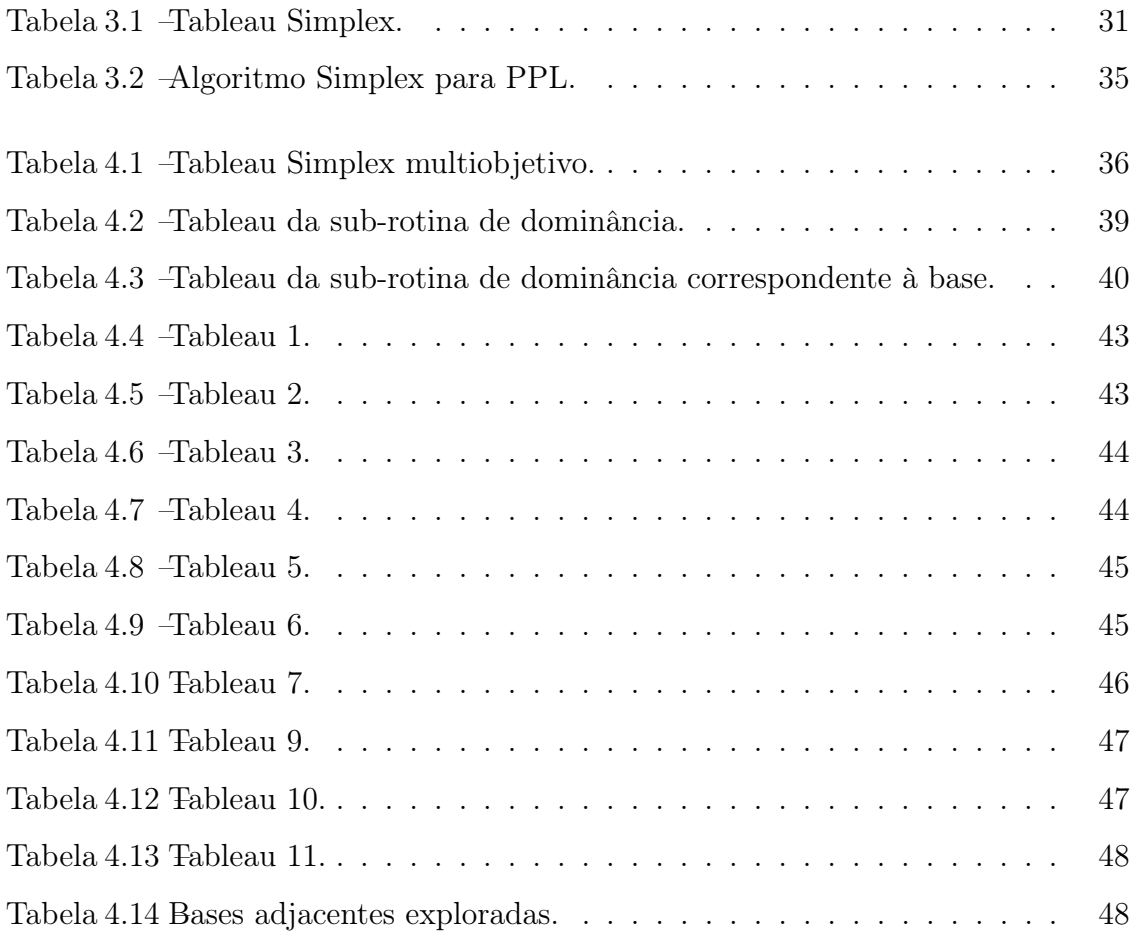

## Introdução

Em diversas situações cotidianas necessita-se tomar decisões com base em objetivos pré-estabelecidos. Tal objetivo, quase sempre, está ligado à otimização matemática, que investiga, dentre as várias situações, aquela que melhor se adéqua ao seu interesse.

Nesse contexto, a Programação Linear (PL) auxilia o processo de tomada de decisão promovendo a otimização (maximização ou minimização) de uma função de mérito (função objetivo) de natureza linear sujeita a um conjunto de restrições também lineares, de igualdades e/ou desigualdades (DANTZIG; THAPA, 1997). Problemas com essas características, denominam-se Problemas de Programação Linear (PPL).

O estudo da Programação Linear é imprescindível, pois ela está presente em várias situações cotidianas como em setores industriais, políticos e econômicos, por exemplo. Os problemas, dela proveniente, geralmente podem ser caracterizados como problemas de natureza linear e é possível resolvê-los com grande eficiência mesmo com dimensões relativamente grandes.

Devido à complexidade desses problemas, naturalmente surgiu a necessidade de estudar formas de agilizar esse processo. Foi então em 1947 que George B. Dantzig propôs o Método Simplex para resolver um PPL causando um grande impacto nos campos: industrial, militar, governamental, planejamento urbano, entre outros (BA-ZARAA; JARVIS; SHERALI, 2008). A essência deste método está na praticidade de encontrar a solução ótima para o problema especificado, baseando-se em um processo iterativo que parte de uma solução básica viável inicial percorrendo os vértices da região viável de forma a aumentar/diminuir o valor da função objetivo e, finalmente, proporciona a identificação do melhor cenário a ser adotado pelo decisor (decison maker).

No entanto, nem todos os problemas reais têm uma única função objetivo a ser

tratada como se dá em problemas ordinários da otimização linear. Passa-se, então, a estender os conceitos da PL para Programação Linear Multiobjetivo (PLMO). Com essa nova abordagem, em geral, não existe apenas uma solução ótima e sim um conjunto denominado soluções Pareto-ótimo que atendem simultaneamente aos objetivos sob uma pré-ordem adotada no espaço dos objetivos. A consideração da PLMO muitas vezes nos deixa mais próximos da realidade visto que questões conflitantes demandadas pelas funções de mérito (maximizar o lucro e minimizar o custo, por exemplo), podem ser modelados sob a ótica de problemas lineares multiobjetivo. A escolha de uma solução Pareto-ótimo particular para os interesses depende das caraterísticas próprias do problema e é atribuída ao decisor.

Yu e Zeleny (1974) apresentam o Simplex Multiobjetivo para a geração de todas as soluções não dominadas (conjunto Pareto-ótimo) com grande eficiência e que não depende da conversão de um problema de otimização multiobjetivo em um problema de otimização de objetivo único como é feito, por exemplo, nos Métodos Escalares (Método das ponderações) (COHON, 1978).

Nesse sentido, este trabalho contribuirá para aprendizagem da PLMO destacando o clássico Método Simplex no tratamento de problemas lineares multiobjetivo.

### Objetivos

#### Objetivo geral

Um estudo avançado em Programação Linear (PL) objetivando a fundamentação matemática aos problemas relacionados a Programação Linear Multiobjetivo (PLMO).

#### Objetivos específicos

Estudar a estrutura matemática de um PPL em geral e sua extensão para modelos multiobjetivo, bem como apresentar um dos métodos capazes de resolver um Problema de Programação Linear Multiobjetivo (PPLM) baseado no clássico Método Simplex. Será destacada, portanto, a metodologia por trás das principais adaptações ao Simplex, analisando suas vantagens quanto a caracterização das soluções Pareto-ótimo de um PPLM.

### Descrição do trabalho

Este trabalho está organizado em quatro capítulos. O Capítulo 1, apresenta alguns resultados da Análise Convexa, que são utilizados neste trabalho. No Capítulo 2, aborda-se as teorias da PL e PLMO bem como a caracterização e tratamento dos problemas provenientes das duas vertentes. No Capítulo 3, trata-se a fundamentação teórica do Método Simplex. No Capítulo 4, descreve-se o Simplex Multiobjetivo e suas principais adaptações e metodologia no tratamento de um PPLM. Por fim, as perspectivas para trabalhos futuros são apresentados na conclusão deste trabalho.

## Capítulo 1

## Tópicos de Análise Convexa

Neste Capítulo serão apresentados fundamentos básicos da Análise Convexa que servirão para caracterizar o Problema de Programação Linear (PPL) quanto ao seu conjunto X de soluções viáveis. "[...] Uma vez demonstrado que X é convexo, torna-se possível aplicar à Programação Linear uma série de resultados para conjuntos convexos" (BREGALDA; OLIVEIRA; BORNSTEIN, 1981, p. 90).

A exploração da Análise Convexa no contexto da Programação Linear Multiobjetivo (PLMO) agrega informação matemática necessárias aos resultados que serão apresentados com a "extensão" do ambiente mono-objetivo para o multiobjetivo.

**Definição 1.0.1** (Conjunto Convexo) Um conjunto  $X$  é chamado conjunto convexo se para quaisquer  $x, y \in X$  e  $\alpha \in [0, 1]$  tem-se que

$$
\alpha x + (1 - \alpha) y \in X. \tag{1.1}
$$

 $Em$  outras palavras, o conjunto  $X$  é convexo se, para cada par de elementos, o segmento que os une está inteiramente contido em X. Observe a Figura 1.

Figura 1: O conjunto (a) é convexo; o conjunto (b) não é convexo.

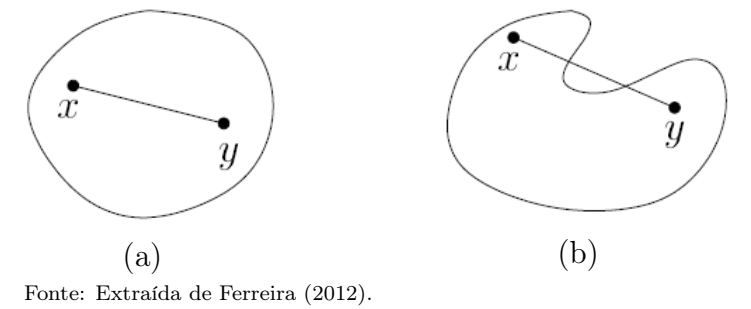

Exemplo 1.0.2 O espaço  $\mathbb{R}^n$ , o conjunto vazio e um conjunto que contém um único ponto, são convexos. O conjunto  $X = \{x \in \mathbb{R}^n \mid Ax = b, x \ge 0\}$  onde  $A \in \mathbb{R}^{m \times n}$  e  $b \in \mathbb{R}^m$  também é convexo.

Definição 1.0.3 (Combinação convexa) Sejam  $x_1, x_2, \ldots, x_n \in \mathbb{R}^n$ . A combinação convexa desses vetores é dada por:

$$
\sum_{i=1}^{n} \alpha_i x_i = \alpha_1 x_1 + \alpha_2 x_2 + \dots + \alpha_n x_n, \text{ com } \sum_{i=1}^{n} \alpha_i = 1, \text{ } \alpha_i \ge 0. \tag{1.2}
$$

Se  $\alpha_i > 0$ , para  $i = 1, \ldots, n$ , trata-se de uma combinação convexa legítima.

Definição 1.0.4 (Fecho convexo) O fecho convexo (ou envoltória convexa) de um conjunto  $X \subset \mathbb{R}^n$ , denotado por conv $(X)$ , é a interseção de todos os conjuntos convexos que contém X. Ou ainda, a combinação convexa de todos os pontos em X. A Figura 2 ilustra alguns exemplos.

Figura 2: Em (a), o conjunto X inicial representado pela cor mais escura e o fecho convexo por ambas as cores; Em (b), X é representado pelos cinco pontos e seu fecho convexo corresponde a região preenchida.

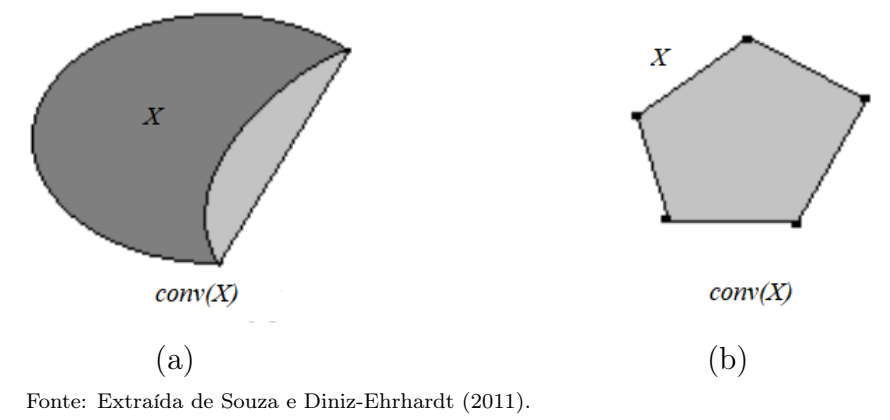

Definição 1.0.5 (Ponto Extremo) Seja  $X = \{x \in \mathbb{R}^n \mid Ax = b, x \ge 0\}$ um conjunto convexo. Dizemos que  $x \in X$  é um ponto extremo de X quando não se pode representá-lo por uma combinação convexa legítima de nenhum par de pontos distintos de X, isto é, não existem  $x_1, x_2 \in X \setminus \{x\}$  e  $\alpha \in (0,1)$  tais que

$$
x = \alpha x_1 + (1 - \alpha)x_2. \tag{1.3}
$$

Na Figura 2 (b), os cinco pontos são pontos extremos de X. O conjunto de todos os pontos extremos de X será denotado  $X_{ex}$ .

Definição 1.0.6 (Conjunto Poliedral) Um conjunto poliedral  $X \subset \mathbb{R}^n$  é a interseção de um número finito de semi-espaços fechados. São fechados e convexos, mas podem ser ilimitados. No caso de X ser um conjunto poliedral, pontos extremos também são chamados vértices.

Definição 1.0.7 (Politopo) Um conjunto poliedral limitado é chamado politopo.

Exemplo 1.0.8 O conjunto X representado na Figura 2(b) é um politopo, bem como  $X = \{x \in \mathbb{R}^n \mid Ax = b, x \ge 0\}.$ 

Assim, politopo é o fecho convexo de um número finito de vértices. Portanto, qualquer elemento em X (como ilustrado na Figura 2 (b)) pode ser escrito como combinação convexa dos seus vértices.

Definição 1.0.9 (Função convexa) Seja  $X \subset \mathbb{R}^n$  um conjunto convexo e  $f : X \to Y$ R. Diz-se que f é uma função convexa se para todos  $x_1, x_2 \in X$  e todo  $\alpha \in [0, 1]$ ,

$$
f(\alpha x_1 + (1 - \alpha)x_2) \leq \alpha f(x_1) + (1 - \alpha)f(x_2)
$$
\n(1.4)

Se a desigualdade for estrita para todos  $x_1 \neq x_2$  e  $0 < \alpha < 1$ , então f é estritamente convexa.

**Proposição 1.0.10** O espaço dos objetivos  $Y = \{y \in \mathbb{R}^p | y = Cx, x \in X\}$  é um conjunto convexo.

Demonstração. Sejam  $y_1, y_2 \in Y$ . Assim, tem-se  $y_1 = Cx_1$  e  $y_2 = Cx_2$  com  $x_1, x_2 \in X$ . Logo,  $\forall \alpha \in [0,1], \ \alpha y_1 + (1-\alpha)y_2 = C(\alpha x_1 + (1-\alpha)x_2)$  e, como  $\alpha x_1 + (1-\alpha)x_2 \in X$ por X ser convexo, segue que  $C(\alpha x_1 + (1 - \alpha)x_2) \in Y$ .

**Definição 1.0.11 (Cone e Cone convexo)** Um subconjunto  $\mathcal{C} \subset \mathbb{R}^n$  é um cone se  $\forall x \in C \in \lambda \geq 0, \ \lambda x \in C.$  Um cone C é convexo se C é um conjunto convexo. A Figura 3 e Figura 4 ilustram alguns exemplos.

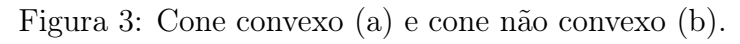

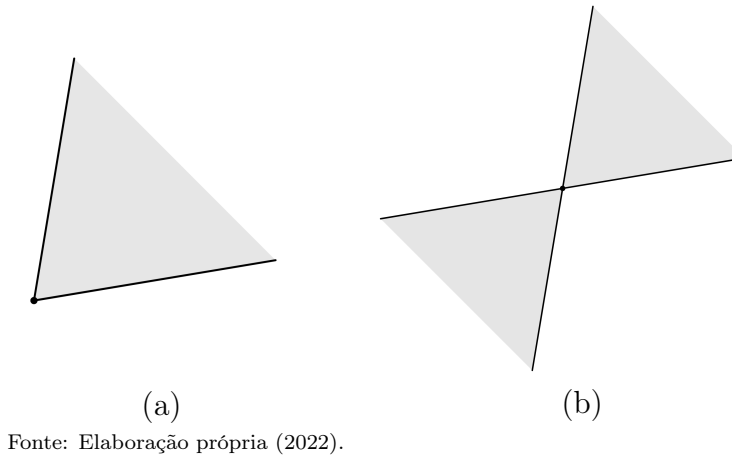

**Exemplo 1.0.12**  $\mathbb{R}^n_+ = \{x \in \mathbb{R}^n \mid x_i \geq 0, i = 1, ..., n\}$  é um cone convexo. Em particular, para  $n = 2$ ,

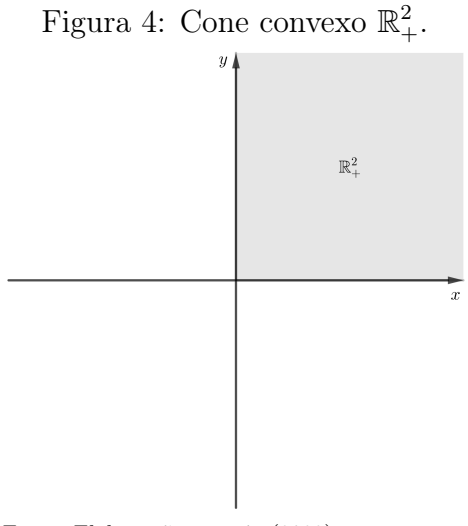

Fonte: Elaboração própria (2022).

## Capítulo 2

## Elementos de Programação Linear

Este capítulo abordará fundamentos essenciais da Programação Linear (PL) com o tratamento de problemas mono e multiobjetivo.

### 2.1 Problemas de Programação Linear

Para Clímaco, Antunes e Alves (2003) um Problema de Programação Linear (PPL) consiste em otimizar (maximizar ou minimizar) um funcional linear denominado função objetivo em que as variáveis, chamadas variáveis de decisão, estão sujeitas a um sistema linear de igualdades ou desigualdades que recebem o nome de restrições. Segundo Bazaraa, Jarvis e Sherali (2008) o PPL é definido, de forma genérica, como

$$
\begin{aligned}\n\min \qquad & c_1 x_1 + c_2 x_2 + \dots + c_n x_n \\
\text{subject to a} \quad & a_{11} x_1 + a_{12} x_2 + \dots + a_{1n} x_n \ge b_1 \\
& a_{21} x_1 + a_{22} x_2 + \dots + a_{2n} x_n \ge b_2 \\
& \vdots \\
& \vdots \\
& a_{m1} x_1 + a_{m2} x_2 + \dots + a_{mn} x_n \ge b_m \\
& x_1, \ x_2, \ \dots, \ x_n \ge 0,\n\end{aligned}\n\tag{2.1}
$$

onde  $c_1x_1 + c_2x_2 + \cdots + c_nx_n$  é a *função objetivo* a ser otimizada, denotada por z. Os coeficientes  $c_1, c_2, \ldots, c_n$  são os *coeficientes de custo* e  $x_1, x_2, \ldots, x_n$  são as variáveis

de decisão a serem determinadas. As inequações  $\sum_{n=1}^n$  $j=1$  $a_{ij}x_j \geq b_i$ , para  $i = 1, \ldots, m$ , são as i-ésimas restrições do PPL. Os coeficientes  $a_{ij}$  para  $i = 1, \ldots, m, j = 1, \ldots, n$ são chamados de coeficientes tecnológicos que constituem a matriz restrição A.

$$
A = \begin{bmatrix} a_{11} & a_{12} & \cdots & a_{1n} \\ a_{21} & a_{22} & \cdots & a_{2n} \\ \vdots & \vdots & \ddots & \vdots \\ a_{m1} & a_{m2} & \cdots & a_{mn} \end{bmatrix}.
$$

Os termos  $b_i$  para  $i = 1, \ldots, m$  são os termos independentes e representam os requisitos mínimos a serem satisfeitos. Tais requisitos, normalmente, representam limitações de recursos ou exigências e condições exigidas pelo problema. Por fim,  $x_1, x_2, \ldots, x_n \geq 0$  são as restrições de não-negatividade.

Seja  $c = (c_1, c_2, ..., c_n)^T$ ,

$$
x = \begin{bmatrix} x_1 \\ x_2 \\ \vdots \\ x_n \end{bmatrix}, \quad b = \begin{bmatrix} b_1 \\ b_2 \\ \vdots \\ b_m \end{bmatrix} \quad e \quad A = \begin{bmatrix} a_{11} & a_{12} & \cdots & a_{1n} \\ a_{21} & a_{22} & \cdots & a_{2n} \\ \vdots & \vdots & \ddots & \vdots \\ a_{m1} & a_{m2} & \cdots & a_{mn} \end{bmatrix}
$$

A forma apresentada em (2.1) pode ser representada também pela notação matricial

$$
\begin{aligned}\n\min \quad & z(x) = c^T x \\
\text{s.a.:} \quad & Ax \ge b, \\
& x \ge 0.\n\end{aligned} \tag{2.2}
$$

.

O conjunto viável X é o conjunto de todos os pontos  $x=(x_1, x_2, \ldots, x_n)$  que satisfazem as restrições do modelo, ou seja,

$$
X = \{ x \in \mathbb{R}^n \mid Ax \ge b, \ x \ge 0 \}.
$$

Para solucionar o modelo, devemos encontrar a solução ótima, ou seja, o ponto x <sup>∗</sup> ∈ X que proporcione o menor valor para a função objetivo no conjunto z(X). Para isso, um dos métodos mais utilizados para solucionar um PPL é o Método Simplex que será abordado com mais detalhes no Capítulo 3. No entanto, para o seu uso, é

fundamental que o PPL seja reduzido à forma-padrão.

Bazaraa, Jarvis e Sherali (2008) definem o PPL em forma-padrão da seguinte forma:

$$
\min \quad z(x) = c^T x
$$
\n
$$
\text{s.a.: } Ax = b, \ b \ge 0
$$
\n
$$
x \ge 0.
$$
\n
$$
(2.3)
$$

Percebe-se que, a diferença do modelo (2.3) para o modelo em (2.2), é simplesmente a transformação das desigualdades em igualdades e  $b \geq 0$ . Além disso, como já mencionado, um PPL também pode ser caracterizado por maximizar uma função objetivo, diferenciando também da forma-padrão apresentada em (2.3).

Diante dessas possíveis diferenças, faz-se necessário apresentar alguns casos particulares para transformar (ou reduzir) um PPL qualquer à sua forma-padrão (BRE-GALDA; OLIVEIRA; BORNSTEIN, 1981). São eles:

#### i) Com desigualdades

Neste caso, podemos transformar uma desigualdade simplesmente subtraindo ou adicionando variáveis positivas denominadas variáveis de folga.

(a) Uma inequação  $\sum_{n=1}^n$  $j=1$  $a_{mj}x_j \geq b_m$  pode ser escrita, de forma equivalente, intro-

duzindo uma variável de folga, da seguinte forma forma:  $\sum_{n=1}^{n}$  $j=1$  $a_{mj}x_j - x_{n+1} =$  $b_m$ .

(b) Uma inequação 
$$
\sum_{j=1}^{n} a_{mj} x_j \le b_m
$$
 é equivalente a:  $\sum_{j=1}^{n} a_{mj} x_j + x_{n+1} = b_m$ .

ii) Com  $b_i < 0$ 

Basta multiplicar a restrição desejada por  $(-1)$  visto que os coeficientes  $a_{ij}$  podem ter qualquer sinal.

#### iii) Com variáveis livres

São variáveis que não assumem restrições de sinal, isto é, as variáveis podem assumir valores positivos, negativos ou valor nulo. Seja  $\boldsymbol{x}_n$ uma variável livre no problema. Então, podemos substitui-la por duas variáveis positivas  $x_n^\prime$ e $x_n^{\prime\prime}$  de maneira que  $x_n = x'_n - x''_n$ . Evidentemente:

(a)  $x_n > 0 \iff x'_n > x''_n$ (b)  $x_n = 0 \iff x'_n = x''_n$ (c)  $x_n < 0 \iff x'_n < x''_n$ .

#### iv) Com variável não positiva

Seja  $x_n \leq 0$  presente no problema. Então, basta substitui-la por sua simétrica, isto é,  $x'_n = -x_n$  e substituir  $x_n$  por  $x'_n$  no problema. Assim, teremos  $x'_n \geq 0$ satisfazendo o PPL em formato padrão.

#### v) Com função objetivo de maximização

Neste caso, basta minimizar a sua simétrica. Isto é, uma função objetivo  $MAX \sum_{n=1}^{n}$  $j=1$  $c_jx_j$  será tratada como MIN $\sum^n$  $j=1$  $- c_j x_j$ .

O exemplo a seguir foi retirado de (BREGALDA; OLIVEIRA; BORNSTEIN, 1981):

Exemplo 2.1.1 (PROBLEMA DA DIETA) Um nutricionista precisa estabelecer uma dieta contendo, pelo menos, 10 unidades de vitamina A, 30 unidades de vitamina B e 18 unidades de vitamina C. Essas vitaminas estão contidas em quantidades variadas em cinco alimentos que vamos chamar de  $s_1$ ,  $s_2$ ,  $s_3$ ,  $s_4$  e  $s_5$ . O quadro seguinte dá o número de unidades das vitaminas A, B e C em cada unidade desses cinco alimentos bem como o seu custo, em reais, por unidade.

Quadro 1: Representação do problema da dieta.

|              | S <sub>1</sub> | $S_2$ | $s_3$          | $S_4$     | $s_{5}$ |
|--------------|----------------|-------|----------------|-----------|---------|
|              |                |       | 5              |           | ₹       |
|              |                |       | $\overline{0}$ |           |         |
| $\mathbf{C}$ |                |       | $\overline{0}$ |           |         |
| <b>CUSTO</b> |                | '2.   |                | $\bigcap$ | h       |

Fonte: Bregalda, Oliveira e Bornstein (1981).

O objetivo, então, é calcular as quantidades dos cinco alimentos que devem ser incluídas na dieta diária, a fim de encontrarmos esses teores de vitamina com o menor custo. Para isso, vamos modelar o problema da seguinte maneira:

Sejam  $x_1, x_2, x_3, x_4$  e  $x_5$  as nossas variáveis de decisão como sendo a quantidade de unidades dos alimentos  $s_1$ ,  $s_2$ ,  $s_3$ ,  $s_4$  e  $s_5$ , respectivamente, utilizados na dieta. O teor de, pelo menos, 10 unidades de vitamina A pode ser expresso da seguinte forma:

$$
x_2 + 5x_3 + 4x_4 + 3x_5 \ge 10. \tag{2.4}
$$

Analogamente, indicamos os outros teores mínimos para B e C, respectivamente, da seguinte forma:

$$
2x_1 + x_2 + 3x_4 + 2x_5 \ge 30 \tag{2.5}
$$

$$
3x_1 + x_2 + 9x_4 \ge 18.\t(2.6)
$$

Como não podemos consumir uma quantidade negativa de unidades dos alimentos, temos também as nossas restrições de não-negatividade:

$$
x_1 \ge 0; \ x_2 \ge 0; \ x_3 \ge 0; \ x_4 \ge 0; \ x_5 \ge 0. \tag{2.7}
$$

O custo por dia desta dieta, em reais, será expresso pelo funcional linear:

$$
z = 4x_1 + 2x_2 + x_3 + 10x_4 + 5x_5.
$$
\n
$$
(2.8)
$$

Nosso problema, portanto, é determinar o ponto ótimo  $x^* = (x_1, x_2, x_3, x_4, x_5)$ tal que satisfaça a todas as restrições e minimize, ao mesmo tempo, o valor da função objetivo z.

Por fim, o modelo de PL a ser resolvido é o que segue:

min 
$$
z(x) = 4x_1 + 2x_2 + x_3 + 10x_4 + 5x_5
$$
  
\ns.a.:  $x_2 + 5x_3 + 4x_4 + 3x_5 \ge 10$   
\n $2x_1 + x_2 + 3x_4 + 2x_5 \ge 30$  (2.9)  
\n $3x_1 + x_2 + 9x_4 \ge 18$   
\n $x_1, x_2, x_3, x_4, x_5 \ge 0.$ 

#### 2.1.1 Solução Gráfica do PPL

Nesta Seção é apresentado um procedimento para a resolução gráfica de modelos mono-objetivo permitindo a vizualização do método algébrico apresentado no Capítulo 3 — o Método Simplex. Para isso, são necessários os seguintes conceitos apresentados a seguir.

Definição 2.1.2 (Hiperplanos e semi-espaços) Denomina-se hiperplano em X, digamos  $X = \mathbb{R}^n$ , um conjunto de pontos tais que

$$
\mathcal{H} = \{x \in \mathbb{R}^n \mid a_1x_1 + a_2x_2 + \cdots + a_nx_n = a_0\},\
$$

com  $a_0, a_1, a_2, \ldots, a_n \in \mathbb{R}$ .

O hiperplano divide o  $\mathbb{R}^n$  em dois semi-espaços representados por:

$$
a_1x_1 + a_2x_2 + \dots + a_nx_n > a_0
$$
  

$$
a_1x_1 + a_2x_2 + \dots + a_nx_n < a_0
$$

 $Se\ X = \mathbb{R}^2$ , então o hiperplano é representado por uma reta. No  $\mathbb{R}^3$ , um plano.

Vale ressaltar que este procedimento é adequado apenas para PPLs nas dimensões  $\mathbb{R}^2$  e  $\mathbb{R}^3,$  isto é, PPLs com no máximo três variáveis de decisão. Para dimensões maiores a visualização gráfica torna-se intratável.

Considere o PPL

$$
\min \quad z(x) = c^T x
$$
\n
$$
x \in X \subset \mathbb{R}^2. \tag{2.10}
$$

A região viável (X) é representada na Figura 5 pelo conjunto de hiplerplanos e semi-espaços (retas e semi-planos) ou, em outras palavras, os pontos  $x = (x_1, x_2)$  que satisfazem as restrições do modelo. Estamos interessados, portanto, na solução ótima  $x^* \in X$  que minimiza  $z(x)$ .

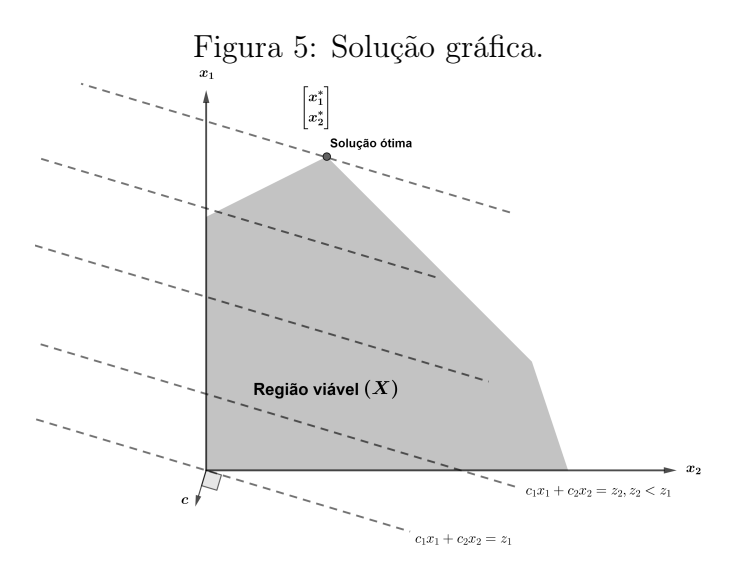

Fonte: Adaptada de Bazaraa, Jarvis e Sherali (2008).

O gradiente  $\nabla z(x) = \left(\frac{\partial z(x)}{\partial x}\right)^2$  $\partial x_1$ , . . . ,  $\partial z(x)$  $\partial x_n$  $\setminus$ da função objetivo z é representado por  $c = (c_1, c_2)$  que indica a direção de maior crescimento da função e que — de acordo com Bregalda, Oliveira e Bornstein (1981) — qualquer direção que faz um ângulo menor que 90◦ com o gradiente implica nesse crescimento. Uma vez que a função objetivo representa uma família de hiperplanos paralelos entre si, como ilustra a Figura 5, a direção  $-c = (-c_1, -c_2)$  indica pontos associados a hiperplanos que proporcionam valores cada vez menores para  $z(x)$ . Logo,  $x^* \in X$  é o ponto que por ele passa um hiperplano que minimiza  $z(x)$ , isto é,  $c_1x_1^* + c_2x_2^* = z^*$ . Note que  $x^*$  é, de fato, solução ótima do problema genérico de minimização (2.10), pois outros pontos associados a hiperplanos paralelos e além de  $c_1x_1^* + c_2x_2^* = z^*$  estarão fora da região viável X.

Na Figura 5 é representado um problema genérico onde há apenas uma solução ótima x ∗ . No entando, "[...] outros casos podem ocorrer dependendo da estrutura do problema. Todos os casos possíveis que podem surgir estão resumidos abaixo (para um problema de minimização)" (BAZARAA; JARVIS; SHERALI, 2008, p. 20).

i) Única solução ótima. No Capítulo 3 será apresentado o Teorema Fundamental da Programação Linear (TFPL) que garante que se o PPL tem solução, então é encontrada em ao menos um vértice. Além disso, se a solução ótima for única, ela encontra-se em um único vértice. A Figura 6 ((a) e (b)) representa a única solução ótima nos casos da região viável for limitada ou ilimitada.

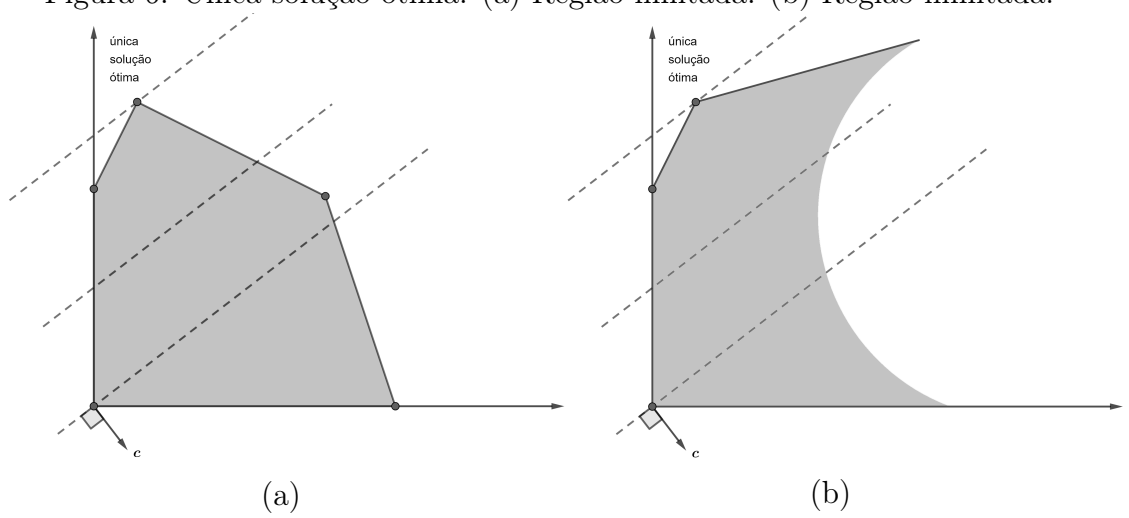

Figura 6: Única solução ótima. (a) Região limitada. (b) Região ilimitada.

Fonte: Adaptada de Bazaraa, Jarvis e Sherali (2008).

ii) Soluções ótimas alternativas. Observe na Figura 7 (a) que tanto  $x_1^*$  e  $x_2^*$ quanto qualquer ponto no segmento que os une são soluções ótimas. Na Figura 7 (b) a região viável é ilimitada, mas, qualquer ponto no raio ótimo também é solução ótima.

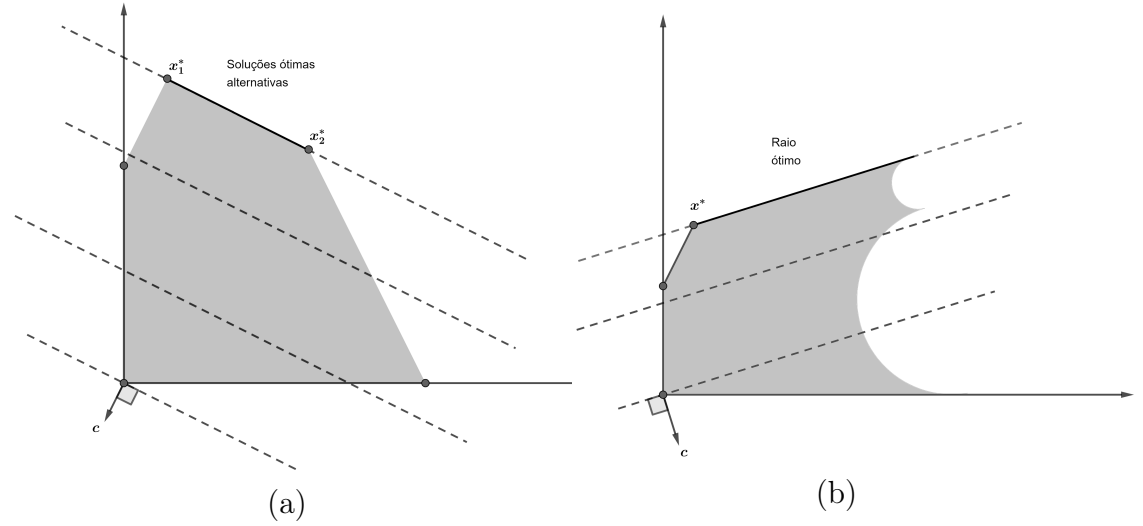

Figura 7: Soluções ótimas alternativas. (a) Região limitada. (b) Região ilimitada.

Fonte: Adaptada de Bazaraa, Jarvis e Sherali (2008).

iii) Valor ótimo da função objetivo ilimitado. Este caso é ilustrado na Figura 8 onde a região viável e o valor da função objetivo são ilimitados. Para o problema de minimização, o hiperplano correspondente a função objetivo  $cx = z(x)$  pode ser movido indefinidamente na direção −c, interceptando sempre a região viável X, enquanto não é possível encontrar  $x^*$  que minimize  $z(x)$ . Assim, a solução ótima *não existe* e a função objetivo tem valor  $-\infty$ .

Figura 8: Valor ótimo da função objetivo ilimitado.

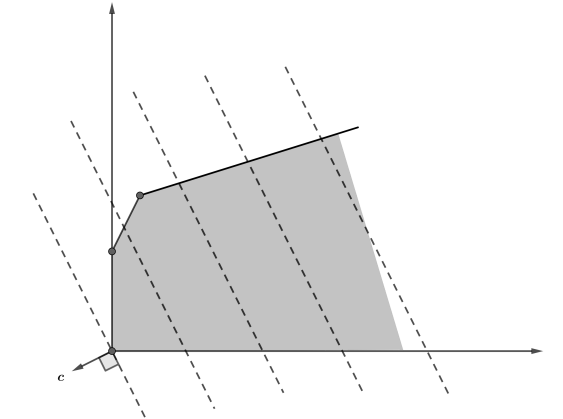

Fonte: Adaptada de Bazaraa, Jarvis e Sherali (2008).

iv) Região viável vazia. Neste caso, o sistema de equações e/ou inequações que definem a região viável  $X$  é incompatível (ou inconsistente), isto é, não admite solução.

### 2.2 Problemas de Programação Linear Multiobjetivo

Como já apresentados, os PPLs tem como objetivo a otimização de uma única função objetivo sujeito a um determinado conjunto. No entanto, em situações reais, muitos problemas podem necessitar de uma modelagem com várias funções de mérito, ou seja, um PPL pode ser composto por mais de uma função objetivo. Problemas dessa natureza são denomidados Problemas de Programação Linear Multiobjetivo (PPLM).

Um PPLM pode ser formulado da seguinte maneira:

$$
\min \quad Z(x) = (z_1(x), \ \dots, \ z_p(x))
$$
\n
$$
\text{s.a.:} \quad x \in X \subset \mathbb{R}^n. \tag{2.11}
$$

Onde  $Z : \mathbb{R}^n \to \mathbb{R}^p$  é a função vetorial composta por p funções objetivo, X é o espaço das variáveis de decisão e os vetores  $y = Z(x) \in \mathbb{R}^p$  encontram-se num espaço vetorial denotado por Y chamado espaço dos objetivos. Note que, para  $p = 1$ , em (2.11), tem-se o modelo mono-objetivo apresentado na Seção 2.1. Assim como o modelo mono-objetivo, o modelo (2.11) pode ser representado também pela notação matricial

$$
\min \quad Cx
$$
  
s.a.:  $x \in X$ . (2.12)

Onde  $C \in \mathbb{R}^{p \times n}$  é a matriz dos coeficientes para os p funcionais lineares e é constituída pelas linhas  $c_k^T$ ,  $k = 1, \ldots, p$ .

#### 2.2.1 Pareto Otimalidade

Segundo Clímaco, Antunes e Alves (2003), as p-ésimas funções objetivo podem ser conflituosas entre si — minimizar o custo de uma dieta não implica minimizar a ingestão de colesterol, por exemplo — fazendo com que a solução ótima, antes apresentada na Seção 2.1, perca o sentido no ambiente multiobjetivo. Isso deve-se ao fato de nem sempre ser possível encontrar uma solução que otimize, simultaneamente, todas as funções objetivo. Será necessário então, substituir esse conceito de solução ótima pelo conceito de soluções Pareto-ótimo, ou ainda, soluções não dominadas.

Na otimização mono-objetivo é possível determinar facilmente a preferência de pontos sobre o conjunto viável X utilizando como função de utilidade a única função objetivo em razão do espaço dos objetivos R ser completamente ordenado, isto é, um funcional  $z : \mathbb{R}^n \to \mathbb{R}$  com  $x, y \in X$  temos sempre que  $z(x) \geq z(y)$  ou  $z(x) < z(y)$ . Na otimização multiobjetivo, por sua vez, tem-se  $Z: \mathbb{R}^n \to \mathbb{R}^p$  onde  $\mathbb{R}^p$  segue a ordem parcial do cone que será definida a seguir.

Definição 2.2.1 (Cone convexo de dominância) Seja um cone convexo C e x, y ∈ X. Diz-se que  $x \succcurlyeq y$  (x é dominado por y) se, e somente se,  $x - y \in \mathcal{C}$ . Nesse caso, admitimos que C está imerso em um espaço vetorial e, portanto, está munido da operação  $x - y$ .

Para este trabalho adotaremos o cone convexo  $\mathcal{C} = R_+^n \subset R^n$  (ver a Definição 1.0.11). Portanto, seja  $x = (x_1, x_2, ..., x_n)$  e  $y = (y_1, y_2, ..., y_n)$ . Dizer que  $x \ge y$ implica  $x - y \in R_+^n$ , isto é,  $x - y \geq 0 \iff x_i \geq y_i \; \forall \; i = 1, \ldots, n$ .

No entanto, ao considerar a Pareto Dominância, será necessário utilizar a dominação estrita definida como:

Sejam dois vetores  $x, y \in R^n$ .

$$
x > y \iff x_i \ge y_i \text{ e } x \neq y.
$$

A relação "<" e "  $\leq$ " são definidas de forma análoga. Para a relação " $\neq$ " tem-se:

$$
x \neq y \iff \exists i \in \{1, \ldots, n\} \; ; \; x_i \neq y_i.
$$

Contudo, através da fixação do cone de dominância $\mathcal{C} = R^n_+$ surgem, naturalmente, as seguintes correlações entre o conceito de dominância e o conceito de soluções Pareto-ótimo.

Definição 2.2.2 (Pareto Dominância no espaço dos objetivos) Sejam  $y_1, y_2 \in$ Y, dois vetores no espaço dos objetivos. Dizemos que  $y_1$  é dominado por  $y_2$  se  $y_1 > y_2$ . Caso não for possível relacionar  $y_1$  e  $y_2$  através de " > ", então  $y_1$  e  $y_2$  são chamados incomparáveis. A Figura 9 ilustra esta situação.

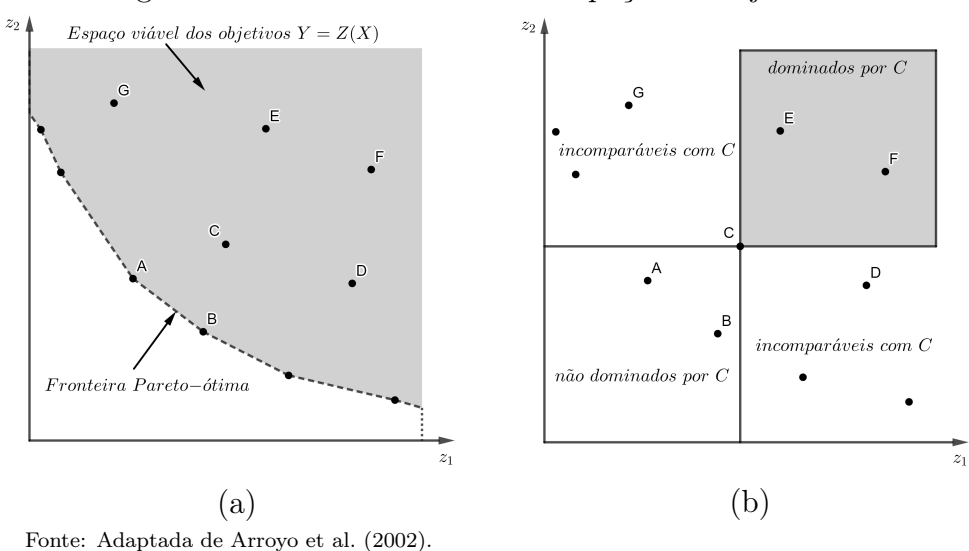

Figura 9: Pareto Dominância no espaço dos objetivos.

Na Figura 9(b), o ponto C domina os pontos E e F, pertencentes ao retângulo superior direito, e é dominado pelos pontos A e B pertencentes ao retângulo inferior esquerdo. Além disso, os pontos G, C e D são incomparáveis.

Definição 2.2.3 (Pareto Dominância no espaço de decisão) Sejam  $x_1, x_2 \in X$ . Dizemos que  $x_1$  é dominado por  $x_2$  se  $Z(x_1)$  é dominado por  $Z(x_2)$ , ou seja,  $z(x_1)$  $z(x_2)$ . Caso não seja possível relacioná-los, então  $x_1$  e  $x_2$  são incomparáveis.

Definição 2.2.4 (Conjunto Pareto-ótimo e Fronteira Pareto-ótimo) Um vetor de decisão  $x^*$  ∈ X é uma solução pareto-ótimo para o problema (2.11) se não existe outro vetor de decisão  $x \in X \setminus \{x^*\}$  tal que  $Z(x) < Z(x^*)$ . O conjunto formado por todas as soluções pareto-ótimo é chamado Conjunto Pareto-ótimo (ou conjunto de pontos não dominados denotado por N); caso contrário  $x^* \in D$ , onde D é o conjunto de pontos dominados. A imagem do conjunto Pareto-ótimo N, pela aplicação  $Z(X)$ , é chamada fronteira Pareto-ótimo.

Portanto, um vetor  $y = Z(x) \in Y$  é pareto-ótimo se seu vetor correspondente x também é pareto-ótimo.

Na Figura 9(a) é representado um exemplo de fronteira Pareto-ótima. Note que essa fronteira é formada por pontos incomparáveis dois a dois.

A definição de solução Pareto-ótimo segue com base na ideia de Vilfredo Pareto na qual destaca que

> O bem-estar de uma sociedade é máximo se não existe outro estado tal que seja possível aumentar o bem-estar de um indivíduo sem diminuir o bem

estar dos demais; isto é, não há forma de melhorar a situação de um, sem prejudicar a situação dos outros. (PARETO, 1984).

O exemplo genérico, a seguir, servirá como modelo de estudo para este trabalho e foi retirado de (COHON, 1978).

#### Exemplo 2.2.5

$$
max \t z_1(x) = 5x_1 - 2x_2
$$
  
\n
$$
max \t z_2(x) = -x_1 + 4x_2
$$
  
\n
$$
s.a.: \t -x_1 + x_2 \le 3
$$
  
\n
$$
x_1 + x_2 \le 8
$$
  
\n
$$
x_1 \le 6
$$
  
\n
$$
x_2 \le 4
$$
  
\n
$$
x_1, x_2 \ge 0.
$$
  
\n(2.13)

A região viável X é representada pela Figura 10 a seguir.

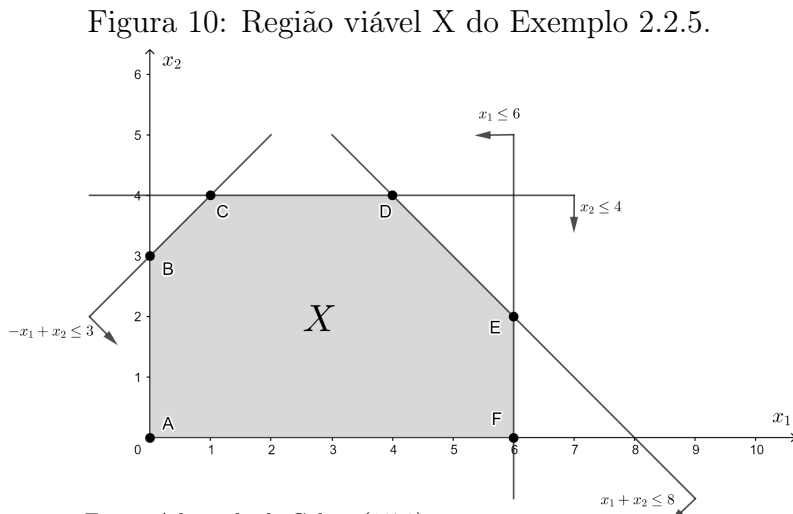

Fonte: Adaptada de Cohon (1978)

### Capítulo 3

## Método Simplex

Para o desenvolvimento do Método Simplex Multiobjetivo é necessário, antes, conhecer o Método Simplex Clássico que é um dos vários métodos para resolução de um PPL. A essência deste método trata-se da busca pela solução ótima partindo de uma solução básica viável inicial até chegar a uma solução básica viável que otimize a função objetivo, ou seja, "[...] um algoritmo capaz de gerar soluções básicas viáveis cada vez melhores até chegar a uma que não pode mais ser melhorada" (BREGALDA; OLIVEIRA; BORNSTEIN, 1981, p. 120).

### 3.1 Fundamentação do Simplex

Seja o PPL

$$
\min \quad z(x) = c^T x
$$
\n
$$
\text{s.a.: } Ax = b, \ b \ge 0
$$
\n
$$
x \ge 0,
$$
\n
$$
(3.1)
$$

dispondo de  $x \in \mathbb{R}^{m+n}$ ,  $c \in \mathbb{R}^{n}$  e  $b \in \mathbb{R}^{m}$ . Será assumido que posto $(A) = m$  e que  $\text{posto}(A) = m < n.$ 

Uma submatriz não-singular  $B \in \mathbb{R}^{m \times m}$  de A é denominada matriz base e está associada ao conjunto de índices  $\mathcal{J} = \{j_1, j_2, \ldots, j_m\}$  das colunas de B. A submatriz e o conjunto de índices das colunas restantes são denotadas por  $N \text{ e } \overline{\mathcal{J}}$ , respectivamente. Consequentemente,  $\mathcal{I} := \mathcal{J} \cup \overline{\mathcal{J}} = \{j_1, j_2, \ldots, j_{m+n}\}$  é o conjunto de índices de todas as variáveis do problema.

Escrevendo, portanto, a matriz  $A, x^T$  e  $c^T$  nas partes básica e não básica temos  $A = (B, N), x^T = (x_B^T, x_N^T)$  e  $c^T = (c_B^T, c_N^T)$ . Dessa forma, é possível reescrever  $Ax = b$ e a função objetivo  $z = c^T x$  como:

$$
Bx_B + Nx_N = b
$$
  

$$
= (c_B)^T x_B + (c_N)^T x_N.
$$
 (3.2)

Pela singularidade de  $B$ , existe  $B^{-1}$  tal que

 $\overline{z}$ 

$$
x_B + B^{-1} N x_N = B^{-1} b \tag{3.3}
$$

$$
z = (c_B)^T B^{-1} b + (c_N^T - c_B^T B^{-1} N) x_N.
$$
\n(3.4)

Fazendo  $x_N = 0$ , ou seja,  $\hat{x}(\mathcal{J}) = (x_B, 0)$ , em  $(3.3)$ , temos  $x_B = B^{-1}b$  com  $b \ge 0$ .  $(x_B, 0)$  é chamada solução básica. Além disso, se  $x_B = B^{-1}b \geq 0$ , então a solução básica é viável. Em (3.4), por sua vez, obtemos

$$
z = (c_B)^T B^{-1} b. \tag{3.5}
$$

Sendo assim, o PPL pode ser representado em sua forma canônica sempre que uma nova solução básica viável for obtida.

Uma representação interessante e simplicada de (3.3), (3.4) e (3.5) é através do Tableau Simplex visto a seguir.

Tabela 3.1: Tableau Simplex.

|       | $x_B$                             | $x_N$                    |                    |
|-------|-----------------------------------|--------------------------|--------------------|
| $x_B$ |                                   | $B^{-1}N$                | $B^{-1}b$          |
|       | $\overline{0}$                    | $c_N^T - c_B^T B^{-1} N$ | $(c_B)^T B^{-1} b$ |
|       | Fonte: Elaboração própria (2022). |                          |                    |

Ou ainda, com mais detalhes:

| $\mathbf S$              | VB                                    | $x_1$ |  | $\cdots$ $x_m$ $x_{m+1}$ $\cdots$ $x_j$ $\cdots$ $x_{m+n}$                                         |  |                                                                                                    | $\hat{x}(\mathcal{J})$     |
|--------------------------|---------------------------------------|-------|--|----------------------------------------------------------------------------------------------------|--|----------------------------------------------------------------------------------------------------|----------------------------|
| $\vdots$<br>$\mathbf{m}$ | $\bar{x}_1$<br>$\frac{1}{2}$<br>$x_m$ |       |  | $\cdots$ 0 $y_{1_{m+1}}$ $\cdots$ $y_{1_j}$ $\cdots$ $y_{1_{m+n}}$<br>de son en de la constitución |  | $\begin{array}{ccccccccccccccccc}\n0 & \cdots & 1 & y_{m_{m+1}} & \cdots & y_{m_j} & \cdots & y_{m_{m+n}}\n\end{array}$ | $\hat{x}_1$<br>$\hat{x}_m$ |
|                          |                                       |       |  | $0 \cdots 0 \r n_{m+1} \cdots r_j \cdots r_{m+n}$                                                  |  |                                                                                                    | $\boldsymbol{z}$           |

Quadro 2: Tableau Simplex.

Fonte: Adaptado de Yu e Zeleny (1974).

Onde

$$
Y = \{y_{ij}\}_{i=1,\dots,m} = (I, B^{-1}N)
$$
\n(3.6)

são os novos coeficientes tecnológicos após manipulações no Tableau (pivoteamento),

$$
r = (r_1, \ldots, r_{m+n}) = c^T - (c_B)^T Y \tag{3.7}
$$

chamados custos reduzidos em que  $c = (c_B, c_N)$ ,

$$
\hat{x}(\mathcal{J}) = (\hat{x}_1, \dots, \hat{x}_m)^T = B^{-1}b \tag{3.8}
$$

os valores correspondentes às variáveis básicas e

$$
z = c_B B^{-1} b \tag{3.9}
$$

o valor da função objetivo associado a solução básica viável atual.

Na busca de estabelecer um critério para determinar a possibilidade de melhorar a atual base, Yu e Zeleny (1974) discutem a ocorrência de dois casos possíveis no método Simplex.

**Lema 3.1.1** (YU; ZELENY, 1974) Dado uma base viável J tal que  $\hat{x} = B^{-1}b \ge 0$ , existem dois possíveis casos no Tableau do Simplex:

Caso 1. Ocorrência de  $r_j \geq 0$   $\forall j \in \overline{\mathcal{J}}$ . Então,  $\hat{x}(\mathcal{J}) = B^{-1}b$  e  $x_N = 0$  é solução ótima mínima, isto é, não é possível melhorar (reduzir) ainda mais o valor da função objetivo. E mais, caso também ocorra  $r_j = 0$  para algum  $j \in \overline{\mathcal{J}}$ , então, teremos uma infinidade de soluções ótimas. Por outro lado, caso  $r_j > 0 \ \forall j \in \overline{\mathcal{J}}$ , então a solução ótima é única.

Caso 2. Ocorrência de pelo menos um  $j \in \overline{\mathcal{J}}$  tal que  $r_j < 0$ . Assim, a variável associada a j-ésima coluna entrará na base com valor

$$
\theta_j = \frac{\hat{x}_p}{y_{pj}} = \min_s \left\{ \frac{\hat{x}_s}{y_{sj}} \mid y_{sj} > 0 \right\}.
$$
 (3.10)

Onde  $y_{pi}$  é chamado elemento pivô.

Ao introduzir a j-ésima coluna na base, portanto, é possível obter — por eliminação Gaussiana (BREGALDA; OLIVEIRA; BORNSTEIN, 1981) — a p-ésima coluna da matriz identidade no próximo Tableau. Dessa forma, pelo Caso 2, é gerada uma nova solução básica viável com o decrécimo de  $\theta_j r_j$  na função objetivo já que queremos minimizar  $z = c^T x$  (YU; ZELENY, 1974). Além disso, note que, em (3.10), a forma com que  $\theta_j$  foi definido garante a anulação de uma das variáveis que se encontram na base atual, bem como satisfaz  $\theta_i \geq 0$ .

Observação 3.1.2 (YU; ZELENY, 1974) Dado o Tableau do Simplex correspondente a uma base  $\mathcal{J}_1$  e supondo que será introduzido na base a j-ésima coluna,  $j \in \overline{\mathcal{J}}_1$ , satisfazendo a condição descrita no Caso 2 do Lema (3.1.1). É gerada uma nova base  $\mathcal{J}_2$  tal que  $\mathcal{J}_2 = \mathcal{J}_1 \cup \{j\} \setminus \{j_p\}$  onde  $j_p \in \mathcal{J}_1$  é a coluna associada a  $I_p$  no Tableau correspondente a base  $\mathcal{J}_1$ . Observe que há exatamente um elemento em  $\mathcal{J}_2$  que não está em  $\mathcal{J}_1$  e vice-versa. Duas bases que gozam dessa propriedade, como  $\mathcal{J}_1$  e  $\mathcal{J}_2$ , são chamadas adjacentes uma à outra. Os correspondentes pontos extremos a essas bases são denominados pontos extremos adjacentes de X.

Contudo, em cada iteração do Simplex, é possível alterar uma coluna de  $\mathcal{J}$ , isto é, determinar qual variável deve entrar e qual deve sair da base de tal forma que se mantenha  $\hat{x}(\mathcal{J}) = B^{-1}b \geq 0$  e o valor da função objetivo seja melhorado. Repetimos, assim, esses passos, até que uma solução ótima seja obtida.

Em busca de justificar essa essência do Método Simplex. São apresentados os seguintes conceitos.

**Teorema 3.1.3** O conjunto X das soluções viáveis de  $(3.1)$  é convexo.

Demonstração. Seja  $x_1, x_2 \in X$ . Então  $x_1, x_2 \geq 0$ ,  $Ax_1 = b$  e  $Ax_2 = b$ . Assim, seja  $\alpha \in [0, 1]$  temos que  $A(\alpha x_1 + (1 - \alpha)x_2) = \alpha Ax_1 + (1 - \alpha)Ax_2 = \alpha b + (1 - \alpha)b = b.$   $\Box$ 

Com este teorema "[...] é possível obter resultados importantes que dizem respeito à otimização de funções côncavas (das quais as funções lineares são um caso particular) e convexas sobre conjuntos convexos" (BREGALDA; OLIVEIRA; BORNSTEIN, 1981). Desses resultados, um é extremamente necessário para o desenvolvimento do Método Simplex e será anunciado a seguir.

**Teorema 3.1.4** Seja  $z : \mathbb{R}^n \to \mathbb{R}$  uma função convexa e seja X um politopo convexo em  $\mathbb{R}^n$ . Considerando o problema de minimizar  $z(x)$  sujeita a  $x \in X$ , uma solução ótima x ∗ para o problema existe e se encontra em um ponto extremo de X.

Demonstração. ver em (BAZARAA; SHERALI; SHETTY, 2013).

Sendo assim o teorema garante que, na busca da solução ótima de um PPL, basta nos restringirmos aos pontos extremos do conjunto viável.

**Definição 3.1.5** Um ponto  $x \in X$  é dito vértice de X quando não é possível gerá-lo a partir de dois pontos distintos de X através de uma combinação convexa legítima.

Definido o conceito de vértice, será possível caracterizá-lo a partir de um PPL e ainda gerá-lo. O resultado a seguir garante a equivalência entre o conceito de solução básica viável e o conceito de vértice.

**Teorema 3.1.6** x é vértice do conjunto X de soluções viáveis do PPL se, e somente se, for solução básica viável.

Demonstração. Ver em (BREGALDA; OLIVEIRA; BORNSTEIN, 1981).

Teorema 3.1.7 (Teorema fundamental da programação linear) Considere o PPL dado por (3.1).

(i) Se existe solução viável, existe uma solução básica viável;

(ii) Se existe solução ótima viável, existe uma solução ótima básica viável.

Com esse teorema conclui-se que resolver um PPL é simplesmente tratá-lo como um problema de busca sobre o conjunto das soluções básicas viáveis.

É importante salientar que, para problemas da forma (3.1), uma solução básica viável inicial pode ser facilmente encontrada escolhendo como variáveis básicas as variáveis de folga do problema e anulando as demais variáveis. Dessa forma, é obtida uma base canônica  $(B = I)$ . Sendo assim, para manter a forma canônica do PPL em cada passo do algoritmo, são necessários os passos de pivoteamento já mencionados.

No entanto, pode ocorrer casos de igualdades e desigualdades do tipo "≥" com  $b \geq 0$ , em (3.1), que dificultaria gerar uma solução básica viável inicial. Para contornar esses possíveis casos o seguinte PPL auxiliar, também designado por método de duas fases, deve ser resolvido:

$$
\min \quad (c^a)^T x^a
$$
\n
$$
\text{s.a.: } Ax + x^a = b, \ b \ge 0
$$
\n
$$
x, x^a \ge 0.
$$
\n
$$
(3.11)
$$

Onde  $(c^a)^T = (1, \ldots, 1) \in \mathbb{R}^m$  são os coeficientes de custo das variáveis artificiais  $x^a$ adicionadas ao problema. Uma solução básica é dada por  $\hat{x}(\mathcal{J}) = (x, x^a) = (0, b)$  e é viável já que  $b \geq 0$ .

Para mais detalhes do método de duas fases, consultar (BAZARAA; JARVIS; SHERALI, 2008).

No algoritmo 1, a seguir, estão os passos principais do Método Simplex para resolver um PPL.

Tabela 3.2: Algoritmo Simplex para PPL.

|  |  | Algoritmo 1: |  |
|--|--|--------------|--|
|--|--|--------------|--|

**Entrada:** Base  $\mathcal{J}$  e solução básica viável inicial  $(x_B, 0)$ . (Utiliza-se o problema  $(3.11)$  para obter  $(x_B, 0)$ , caso necessário). Enquanto  $\{j \in \overline{\mathcal{J}} \mid r_j < 0\} \neq \emptyset$  faça escolher  $j \in \{j \in \overline{\mathcal{J}} \mid r_j < 0\}.$ Se  $y_{sj} \leq 0$  para algum  $s \in \mathcal{J}$  então PARE, solução impossível  $(c^T x \to -\infty)$ . Senão escolher  $s \in \min \left\{ \frac{\hat{x}_s}{s} \right\}$  $y_{sj}$  $| y_{sj} > 0$  $\mathcal{L}$ . Seja  $\mathcal{J} = \mathcal{J} \cup \{j\} \setminus \{s\}$ . Reduzir a nova base à forma canônica realizando o pivoteamento. FimSe FimEnquanto **Saída:** Base ótima  $\mathcal{J}$  e solução básica ótima  $(x_B, 0)$ .

## Capítulo 4

## Simplex multiobjetivo

### 4.1 Adaptações ao Simplex para PPLM

Dado uma base  $J$ , o Tableau Simplex multiobjetivo pode ser construído semelhante ao Tableau representado pela Tabela 3.1 no Capítulo 3:

|       | $x_B$ | $\mathcal{X}_N$                                      |                |
|-------|-------|------------------------------------------------------|----------------|
| $x_B$ |       | $B^{-1}N$                                            | $B^{-1}b$      |
|       |       | $c_N^1 - c_B^1 B^{-1} N$<br>$c_N^p - c_B^p B^{-1} N$ | $z^1$<br>$z^p$ |

Tabela 4.1: Tableau Simplex multiobjetivo.

Fonte: Elaboração própria (2022).

Percebe-se que a diferença entre os dois Tableaus é simplesmente a extensão natural relacionada às p funções objetivo. Por conseguinte, as últimas linhas do Tableau multiobjetivo são compostas, para  $k = 1, \ldots, p$ , por

$$
\left[\begin{array}{c c} 0 & | & c_N^k - c_B^k B^{-1} N \end{array}\right] = r^k.
$$

Além disso,  $Z = (z^1, \ldots, z^p) = C_B B^{-1} b$ . Onde  $z^k$ , para  $k = 1, \ldots, p$ , denota o valor

da k-ésima função objetivo na base vigente.

Com o uso da Tabela 4.1 pode-se considerar, por conveniência

$$
\begin{bmatrix} Y \\ R \end{bmatrix} = \begin{bmatrix} B^{-1}b \\ Z \end{bmatrix}.
$$
 (4.1)

Para cada  $j \in \overline{\mathcal{J}}$  escolhida a entrar na base, é definido o novo valor da variável  $(\theta_i)$  associada a j — como em (3.10).

Os conceitos e resultados a seguir serão análogos àqueles utilizados no Método Simplex e servirão para estender a teoria desenvolvida no tratamento do PPLM.

Seja o PPLM

$$
\min \quad Cx
$$
  
s.a.:  $x \in X$ . (4.2)

**Observação 4.1.1** Considerando o Lema 3.1.1, isto é, dada uma base  $\mathcal{J}$  tal que  $\hat{x}(\mathcal{J}) \geq 0$ . Se  $r^k \geq 0$ , então  $\hat{x}(\mathcal{J})$  é uma solução ótima para  $(4.2)$ . Se  $r^k_j > 0$ ,  $\forall j \in \overline{\mathcal{J}}$ , então  $\hat{x}(\mathcal{J})$  é a única solução ótima para (4.2) e, sendo assim,  $\hat{x}(\mathcal{J}) \in N_{ex}$ . Em que  $N_{ex} = N \cap X_{ex}$  é o conjunto de pontos extremos não dominados de X, isto é, as soluções pareto-ótimas que são pontos extremos.

**Observação 4.1.2** Seja uma base  $\mathcal{J}$  e  $j \in \overline{\mathcal{J}}$ . Introduzindo a j-ésima coluna na base obtém-se uma base adjacente  $\mathcal{J}_1$  (ver Observação 3.1.2). Consequentemente é decrementado  $\theta_j R_j$  nas funções objetivo. Isto é,  $Z(\mathcal{J}_1) - Z(\mathcal{J}) = \theta_j R_j$ , onde  $Z(\mathcal{J}) =$  $(z^1, \ldots, z^p)$  na base  $\mathcal{J}$ .

Da observação anterior, temos o seguinte resultado:

Teorema 4.1.3 (YU; ZELENY, 1974) Dada uma base  $\mathcal{J}_0$ 

- (i) Se existir  $j \in \overline{\mathcal{J}}_0$  tal que  $\theta_j R_j < 0$ , então  $\hat{x}(\mathcal{J}_0) \in D$ ;
- (ii) Se existir  $j \in \overline{\mathcal{J}}_0$  tal que  $\theta_j R_j > 0$ , então  $\hat{x}(\mathcal{J}_1) \in D$ , onde  $\mathcal{J}_1$  é a nova base obtida ao introduzir a j-ésima coluna na base;
- (iii) Se existirem j,  $k \in \overline{\mathcal{J}}_0$  e  $\mathcal{J}_j$  e  $\mathcal{J}_k$  como sendo as novas bases obtidas ao introduzir, respectivamente, a j-ésima e a k-ésima colunas na base. Supondo, portanto, que  $\theta_j R_j < \theta_k R_k$ . Então  $\hat{x}(\mathcal{J}_k) \in D$ .

Observação 4.1.4 (YU; ZELENY, 1974) Dada uma solução básica viável  $\hat{x}(\mathcal{J})$ é possível verificar se  $\hat{x}(\mathcal{J}) \in N_{ex}$  ou  $\hat{x}(\mathcal{J}) \notin N_{ex}$  considerando a Observação 4.1.1 e pelo item (i) do Teorema 4.1.3. No entanto, esses resultados, apesar de bastante úteis, não cobrem todos os casos.

Os resultados apresentados acima indicam que determinadas mudanças de base levam a soluções básicas viáveis dominadas. Porém, a pergunta a se fazer é: E quanto a não dominância da base atual? O único resultado, segundo Cohon (1978), que estabelece imediatamente a não dominância da base atual faz uso da Observação 4.1.1 a qual destaca a unicidade da solução básica atual para uma das funções objetivo; que ocorre quando todas as colunas não básicas para uma função objetivo (ou uma linha de custos reduzidos) tenham seus valores estritamente positivos. Entretanto, a possíbilidade da ocorrência de  $r_j^k = 0$  para algum  $j \in \overline{\mathcal{J}}$  implica em uma infinidade de soluções (item (i) do Lema 3.1.1) fazendo com que haja a possibilidade da base atual ser dominada.

É proposto, então, por Yu e Zeleny (1974), um método algébrico denominado sub-rotina de não dominância capaz de verificar se  $\hat{x}(\mathcal{J}) \in N$ . O método

> Tenta encontrar uma solução básica viável que produza mais para pelo menos um objetivo, mas não menos para qualquer outro objetivo, do que já é fornecido pela atual base. Se tal solução pode ser encontrada, então a base atual é dominada; se não, então é não dominada. (COHON, 1978).

#### 4.1.1 Sub-rotina de não dominância

Considerando o problema (4.2), a sub-rotina de não dominância atuará para reduzir o máximo possível o valor de pelo menos uma das k-ésimas funções objetivo além do que já é obtido na base atual sem comprometer as demais, ou seja, sem que as demais aumentem os seus valores.

Portanto, seja  $x^0 = \hat{x}(\mathcal{J})$  associada a base atual  $\mathcal{J}$ . A sub-rotina tentará encontrar uma solução básica viável de tal forma que

$$
Cx \leq Cx^0. \tag{4.3}
$$

Sendo assim, considera-se as novas variáveis  $e = (e_1, \ldots, e_p)$  que indicarão o quanto será reduzido de  $z^k$ , para  $k = 1, \ldots, p$  e (4.3) ficará na forma

$$
Cx + e = Cx^0.
$$

A sub-rotina é, então, um problema de maximizar  $e = (e_1, \ldots, e_p)$  uma vez que o problema tenta reduzir ao máximo os valores das funções objetivo.

Dessa forma, a sub-rotina é definida como (YU; ZELENY, 1974):

$$
w = \max \sum_{i=1}^{p} e_i
$$
  
s.a.:  $\tilde{X} = \{(x, e) | x \in X, Cx + e = Cx^0, e \ge 0\}.$  (4.4)

#### Teorema 4.1.5 (YU; ZELENY, 1974)

- (i)  $x^0 \in N$  se, e somente se,  $w = 0$ ;
- (ii)  $x^0 \in D$  se, e somente se,  $w > 0$ .

Demonstração. Seja  $(x^*, e^*) \geq 0$  uma solução ótima de  $(4.4)$  e suponhamos que  $w > 0$ . Logo, existe um subconjunto em  $e^* = (e_1, \ldots, e_p)$  com ao menos um k tal que  $e_k^* > 0$ e

$$
c^kx^{\ast}
$$

e, portanto,  $x^0 \in D$  e (ii) está demonstrado.

Se, por outro lado,  $w = 0$ , então  $e^* = 0$  e não existe  $x \in X$  tal que

$$
Cx < Cx^0
$$

ou seja,  $x^0 \in N$ .  $0 \in N$ .

Corolário 4.1.6 (YU; ZELENY, 1974) Se  $w > 0$ , então a solução correspondente  $x<sup>1</sup> ∈ X, Cx<sup>1</sup> ≤ Cx<sup>0</sup>$ , é um ponto não dominado, isto é, x ∈ N. Em outras palavras, a solução  $x^1$  é pareto-ótimo.

O problema (4.4) pode ser resolvido a partir do Tableau que corresponde a solução básica viável a ser testada. Dessa maneira, temos o seguinte Tableau:

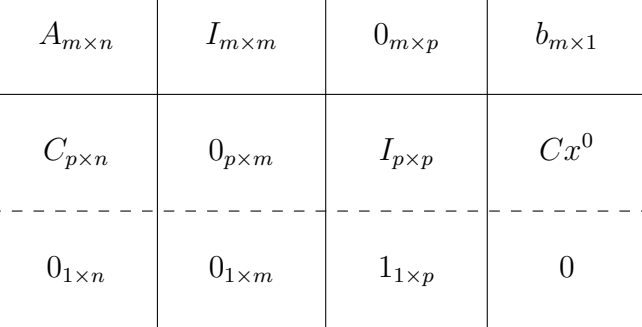

 $\mathbf{1}$ 

Tabela 4.2: Tableau da sub-rotina de dominância.

Fonte: Adaptada de Yu e Zeleny (1974).

Onde  $1_{1\times p} = (1, \ldots, 1)$ . A primeira e a segunda coluna do Tableau são compostas pelos coeficientes associados, respectivamente, às variáveis originais e às variáveis de folga adicionadas ao problema. Na terceira coluna tem-se os coeficientes associados a nova variável e. Note que a útima linha é representada pelos coeficientes da função objetivo do problema (4.4).

O Tableau da sub-rotina em termos da base B é representado a seguir.

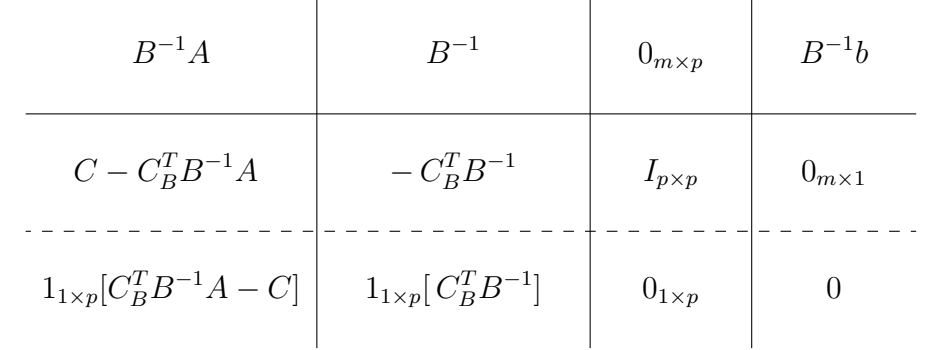

Tabela 4.3: Tableau da sub-rotina de dominância correspondente à base.

Fonte: Adaptada de Yu e Zeleny (1974).

E fornece, para o problema (4.4), a solução básica viável  $(x, e) = (x^0, 0)$ .

Em geral, o Tableau para a sub-rotina possui uma estrutura especial que eventualmente torna suficiente investigar apenas a linha de custos reduzidos do Tableau (YU; ZELENY, 1974).

Portanto, tem-se a seguinte condição de suficiência:

Teorema 4.1.7 (YU; ZELENY, 1974) Dada uma base  $J$ , suponha que  $1_{1\times p}[C_B^TB^{-1}A-C \mid C_B^TB^{-1}] \leq 0.$  Então,  $\hat{x}(\mathcal{J}) \in N_{ex}$ .

Note que o resultado anterior remete a uma das condições de parada do Algoritmo 1 do Simplex apresentado na Tabela 3.2 do Capítulo 3.

Os passos principais para resolver um PPLM a partir do algoritmo de Yu e Zeleny (1974) são apresentados como segue:

#### Algoritmo 2: Simplex Multiobjetivo (YU; ZELENY, 1974)

- 1: Determine uma solução básica viável inicial  $x^0(\mathcal{J}_0)$ ; considere  $k = 0$  (n<sup>o</sup> de soluções básicas viáveis) e  $l = 0$  (n<sup>o</sup> de soluções básicas viáveis que são pareto-ótimo).
- ${\bf 2}\colon \operatorname{Se} x^k$  minimiza alguma função objetivo, então  $x^k$  (ou alguma solução alternativa) é pareto-ótimo (solução não dominada); registre  $x^k$ , faça  $l = l + 1$  e vá para 5. Senão, vá para 3.
- 3: Se  $R_j < 0$ , para algum  $j \in \overline{\mathcal{J}}$ , então  $x^k \in D$ . Se a introdução de  $j$  leva a uma base não explorada, faça a atualização,  $k = k + 1$  e volte para 2; senão, vá para 8. Se não existe $j \in \overline{\mathcal{J}}$ tal que  $R_j < 0,$ vá para 4.
- 4: Formule e resolva a sub-rotina de dominância. Se  $x^k$  é pareto-ótimo, registre  $x^k$ e faça  $l = l + 1$ ; vá para 5.
- 5: Verifique se há coluna dominante. Se existe e a base resultante (ao introduzir a coluna dominante na base atual) ainda não foi explorada, faça a atualização.  $k = k + 1$  e vá para 2; se a base já foi explorada, vá para 8. Se não existe coluna dominante, vá para 8 se  $x^k \in D$  ou para 6 se  $x^k \in N$  e/ou  $l = 0$ .
- 6: Verifique se existem colunas  $R_j, j \in \mathcal{J}$  não comparáveis com o vetor 0. Se existem colunas deste tipo, vá para 7; se não existem, vá para 8.
- 7: Armazene todas as colunas (bases) não exploradas que não levariam a soluções dominadas; vá para 8.
- 8: Se existirem bases armazenadas a explorar, selecione uma delas, faça a atualização.  $k = k + 1$  e vá para 2; senão, fim.

### 4.2 Aplicação a um exemplo

Recorde o problema multiobjetivo (2.13) apresentado no Capítulo 2:

max 
$$
z_1(x) = 5x_1 - 2x_2
$$
  
\nmax  $z_2(x) = -x_1 + 4x_2$   
\ns.a.:  $-x_1 + x_2 \le 3$   
\n $x_1 + x_2 \le 8$   
\n $x_1 \le 6$   
\n $x_2 \le 4$   
\n $x_1, x_2 \ge 0$ .

Primeiramente o representamos na forma padrão (2.3) e considerando a formulação do PPLM (2.11):

min 
$$
Z(x) = (z_1(x), z_2(x))
$$
  
\ns.a.:  $-x_1 + x_2 + x_3 = 3$   
\n $x_1 + x_2 + x_4 = 8$  (4.6)  
\n $x_1 + x_5 = 6$   
\n $x_2 + x_6 = 4$   
\n $x_1, x_2, x_3, x_4, x_5, x_6 \ge 0.$ 

Para inicializar o método simplex multiobjetivo, antes, é necessário ter uma solução básica viável inicial. Essa solução básica inicial pode ser tomada considerando como variáveis básicas as variáveis de folga, isto é,  $x^0(\mathcal{J}_0) = (0,0,3,8,6,4)$ . A Tabela 4.4, a seguir, representa o Tableau Simplex Multiobjetivo para a solução básica viável atual  $x^0$ .

|                                                          |                      | $x_1$ $x_2$ $x_3$ $x_4$ $x_5$                                  |                                             |                                                         |                                                                        | $x_6$                                           |                  |
|----------------------------------------------------------|----------------------|----------------------------------------------------------------|---------------------------------------------|---------------------------------------------------------|------------------------------------------------------------------------|-------------------------------------------------|------------------|
| $x_3$<br>$\boldsymbol{x}_4$<br>$x_5$<br>$\overline{x}_6$ | $-1$<br>1<br>1<br>0  | $\mathbf{1}$<br>$\mathbf{1}$<br>$\overline{0}$<br>$\mathbf{1}$ | 1<br>$\theta$<br>$\theta$<br>$\overline{0}$ | 0<br>$\mathbf{1}$<br>$\overline{0}$<br>$\boldsymbol{0}$ | $\boldsymbol{0}$<br>$\overline{0}$<br>$\mathbf{1}$<br>$\boldsymbol{0}$ | $\overline{0}$<br>$\theta$<br>0<br>$\mathbf{1}$ | 3<br>8<br>6<br>4 |
|                                                          | $-5$<br>$\mathbf{1}$ | $\overline{2}$<br>$-4$                                         | $\overline{0}$<br>$\overline{0}$            | $\overline{0}$<br>$\boldsymbol{0}$                      | $\theta$<br>$\boldsymbol{0}$                                           | $\theta$<br>$\theta$                            |                  |

Tabela 4.4: Tableau 1.

Iniciando o Simplex multiobjetivo de acordo com os passos do Algoritmo 2, verifica-se, primeiramente, se  $x^0$  minimiza alguma função objetivo. Note que, não há  $r^k \geq 0$  para  $k = 1, 2$  e, portanto, nenhuma das duas funções objetivo está em seu valor ótimo. Por conseguinte, não é possível utilizar a Observação 4.1.1 para verificar de imediato se  $x^0$  é pareto-ótimo, ou seja,  $x^0 \in N$ . Sendo assim, o próximo passo é verificar se  $x^0 \in D$  usando o item (*i*) do Teorema 4.1.3. No entanto, não existe  $R_j < 0$ para  $j \in \overline{\mathcal{J}}$ . O passo seguinte é resolver, então, a sub-rotina de não dominância e tem por representação a Tabela 4.5 seguinte.

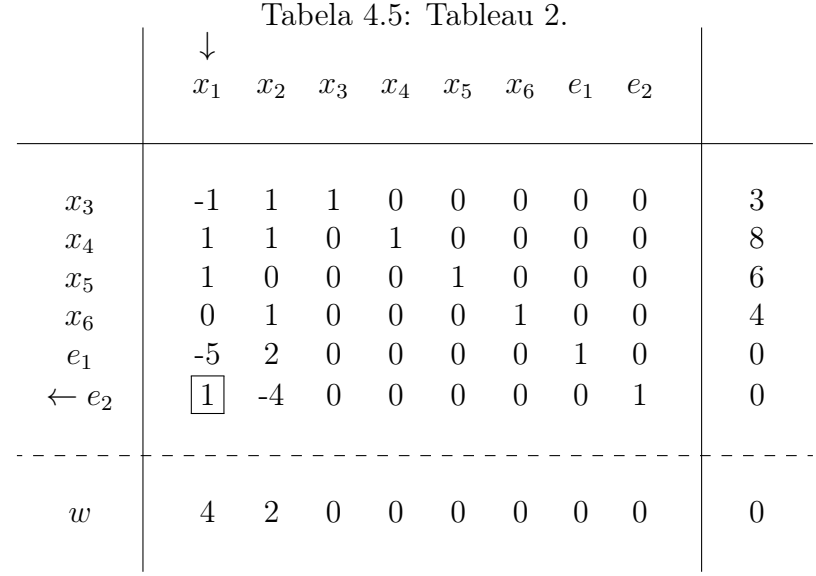

Note que a sub-rotina é um problema de máximo e, com isso, a coluna referente a variável x<sup>1</sup> deve ser introduzida na base. Pivoteando, temos o Tableau 3 final para a sub-rotina representado pela Tabela 4.6.

|                                                                            | $x_1$                                                                                         | $x_2$                                                                                       | $x_3$                                                                                      | $x_4$                                                                      | $x_5$                                                               | $x_6$                                                                                         | $e_1$                                                                                   | $e_2$                                                                                              |                                                                    |
|----------------------------------------------------------------------------|-----------------------------------------------------------------------------------------------|---------------------------------------------------------------------------------------------|--------------------------------------------------------------------------------------------|----------------------------------------------------------------------------|---------------------------------------------------------------------|-----------------------------------------------------------------------------------------------|-----------------------------------------------------------------------------------------|----------------------------------------------------------------------------------------------------|--------------------------------------------------------------------|
| $x_3$<br>$\mathfrak{e}_2$<br>$\boldsymbol{e}_1$<br>$x_6$<br>$x_1$<br>$x_2$ | $\overline{0}$<br>$\overline{0}$<br>$\overline{0}$<br>$\overline{0}$<br>1<br>$\boldsymbol{0}$ | $\overline{0}$<br>$\overline{0}$<br>$\overline{0}$<br>$\overline{0}$<br>$\overline{0}$<br>1 | $\mathbf{1}$<br>$\overline{0}$<br>$\theta$<br>$\theta$<br>$\overline{0}$<br>$\overline{0}$ | $-1$<br>$\overline{4}$<br>$-2$<br>$-1$<br>$\boldsymbol{0}$<br>$\mathbf{1}$ | $\overline{2}$<br>$-5$<br>7<br>$\mathbf{1}$<br>$\mathbf{1}$<br>$-1$ | $\overline{0}$<br>$\overline{0}$<br>$\overline{0}$<br>1<br>$\overline{0}$<br>$\boldsymbol{0}$ | $\overline{0}$<br>$\overline{0}$<br>1<br>$\theta$<br>$\overline{0}$<br>$\boldsymbol{0}$ | $\theta$<br>$\mathbf{1}$<br>$\overline{0}$<br>$\overline{0}$<br>$\overline{0}$<br>$\boldsymbol{0}$ | 7<br>$\overline{2}$<br>26<br>$\overline{2}$<br>6<br>$\overline{2}$ |
| $\boldsymbol{w}$                                                           | $\boldsymbol{0}$                                                                              | $\boldsymbol{0}$                                                                            | $\overline{0}$                                                                             | $\overline{2}$                                                             | $\overline{2}$                                                      | $\boldsymbol{0}$                                                                              | $\overline{0}$                                                                          | $\boldsymbol{0}$                                                                                   | 28                                                                 |

Tabela 4.6: Tableau 3.

A sub-rotina termina com valor ótimo  $w\,=\,28\,>\,0$  correspondente a solução básica viável (x, e) = (6, 2, 7, 0, 0, 2, 26, 2). Como  $w > 0$ , pelo Teorema 4.1.5,  $x \in$ D. Prosseguindo o algoritmo analisando novamente o Tableau 1, nota-se que não há colunas dominantes e nem colunas comparáveis com o vetor 0. Portanto, escolhe-se a  $x_2$ a entrar na base e o Tableau, após o pivoteamento, é apresentado a seguir.

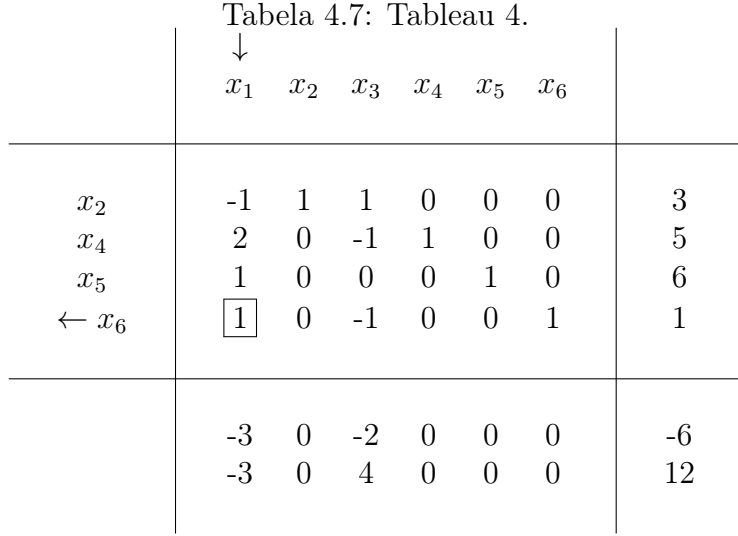

A solução básica viável para o Tableau 4 é dada por  $x^1(\mathcal{J}_1) = (0, 3, 0, 5, 6, 1)$ . Por simplicidade, os passos do Algoritmo 2 serão descritos como segue.

2: Nenhuma função objetivo no valor ótimo.

3:  $r^1$  < 0. Pelo item (i) do Teorema 4.1.3,  $x^1 \in D$  e  $x_1$  deve entrar na base levando a uma base $\mathcal{J}_2$ não explorada. Pivoteando, temos o seguinte Tableau.

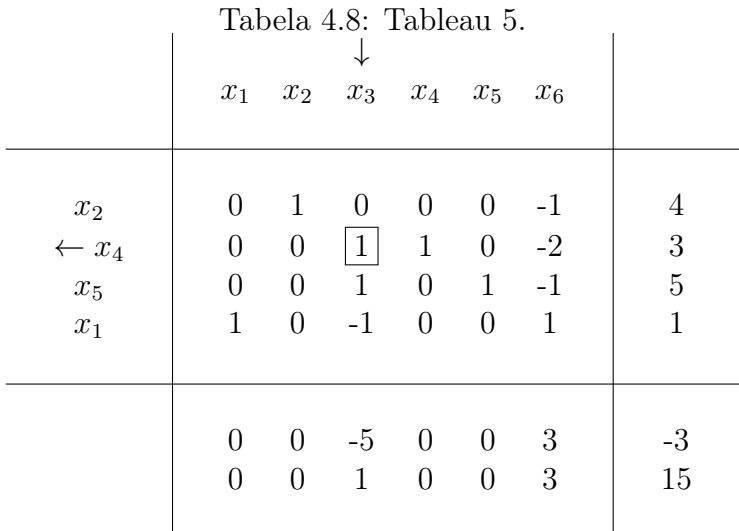

Com solução básica viável corresponte a  $x^2(\mathcal{J}_2) = (1, 4, 0, 3, 5, 0)$ .

2: A função objetivo  $z_2$  está no valor ótimo e a solução é única visto que  $r^2 > 0$ . Portanto,  $x^2 \in N$  e é pareto-ótimo.

5: Note que  $R_3$  domina  $R_6$ . Pelo item (iii) do Teorema 4.1.3 a introdução de  $x_6$ levaria a uma solução dominada em relação a introdução de  $x_3$ . Logo,  $x_3$  deve entrar na base e obtem-se o seguinte Tableau após o pivoteamento.

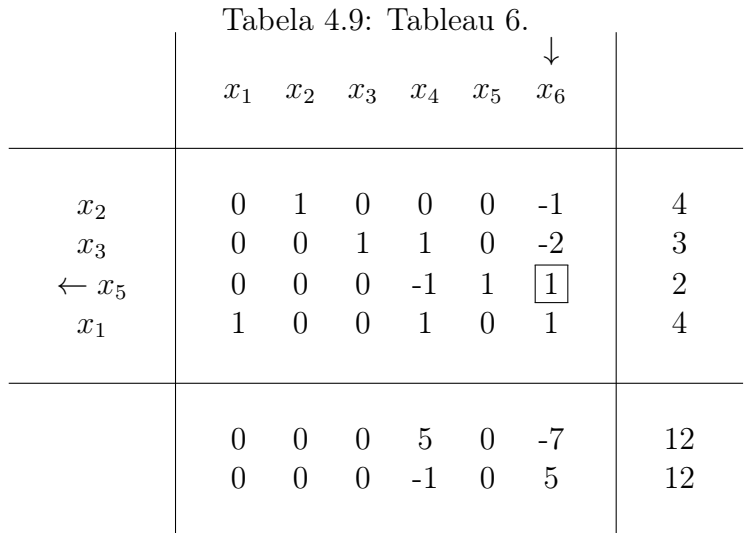

Correspondente a solução básica viável  $x^3(\mathcal{J}_3) = (4, 4, 3, 0, 2, 0)$ .

- 2: Nenhuma função objetivo no valor ótimo.
- 3: Não existe coluna  $R_j < 0$  para algum  $j \in \overline{J}$ .
- 4: Formular e resolver a sub-rotina.
- O Tableau da sub-rotina é retratado na Tabela 4.10.

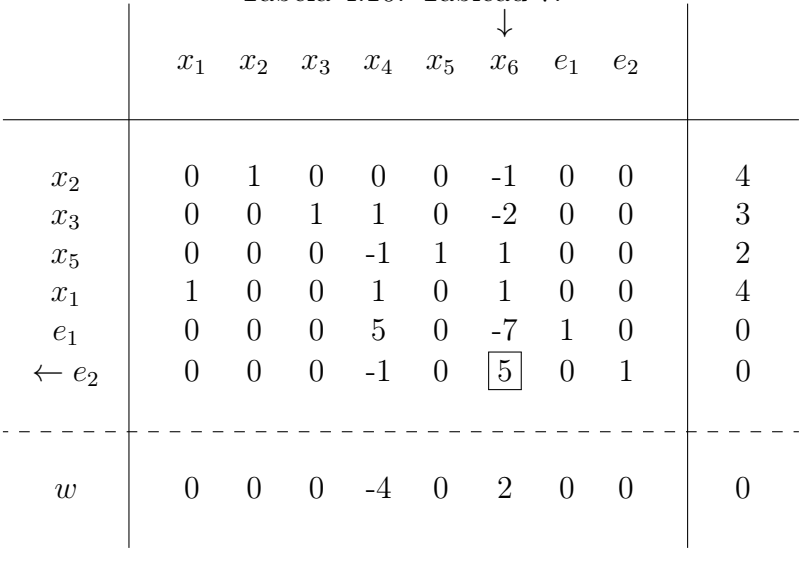

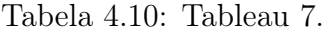

4: A variável  $x_6$  deve entrar na base. Assim, a sub-rotina tem seu valor ótimo atingido com  $w = 0$ ; pelo Teorema 4.1.5,  $x^3 \in N$  e é pareto-ótimo.

Continuando o algoritmo analisando o Tableau 6,

5: Não há coluna dominante.

6: As colunas  $R_4$  e  $R_6$  são não comparáveis com o vetor 0.

7: Bases a explorar: A introdução da variável  $x_4$  na base levará a  $\mathcal{J}_3 = \{1, 2, 4, 5\}$ na qual já foi explorada;  $x_6$  levará a base não explorada  $\mathcal{J}_4 = \{1, 2, 3, 6\}.$ 

8: As bases restantes para explorar são  $\mathcal{J}_1 = \{1, 3, 4, 6\}$  e  $\mathcal{J}_4 = \{1, 2, 3, 6\};$ escolhe-se, portanto,  $x_6$  para entrar na base. Pivoteando, resulta-se no Tableau 9 a seguir.

|                  |                  |                  | 1000101          | rapicaa o.       |                |                |                |
|------------------|------------------|------------------|------------------|------------------|----------------|----------------|----------------|
|                  | $x_1$            |                  | $x_2$ $x_3$      |                  | $x_4$ $x_5$    | $x_6$          |                |
|                  |                  |                  |                  |                  |                |                |                |
| $\leftarrow x_2$ | 0                | 1                | $\overline{0}$   | $\mathbf{1}$     | $-1$           | $\theta$       | $\overline{2}$ |
| $x_3$            | 0                | $\overline{0}$   | $\mathbf{1}$     | $-1$             | $\overline{2}$ | $\theta$       | 7              |
| $x_6$            | $\overline{0}$   | $\overline{0}$   | $\overline{0}$   | $-1$             | $\mathbf{1}$   | $\mathbf{1}$   | $\overline{2}$ |
| $\bar{x}_1$      | 1                | $\boldsymbol{0}$ | $\boldsymbol{0}$ | $\boldsymbol{0}$ | $\mathbf{1}$   | $\overline{0}$ | $\,$ 6 $\,$    |
|                  |                  |                  |                  |                  |                |                |                |
|                  | 0                | $\overline{0}$   | $\overline{0}$   | $-2$             | $\overline{7}$ | $\overline{0}$ | $26\,$         |
|                  |                  |                  |                  |                  |                |                | $\overline{2}$ |
|                  | $\boldsymbol{0}$ | $\boldsymbol{0}$ | $\boldsymbol{0}$ | $\overline{4}$   | $-5$           | $\overline{0}$ |                |
|                  |                  |                  |                  |                  |                |                |                |

Tabela 4.11: Tableau 9.

Tendo como solução básica viável  $x^4(\mathcal{J}_4) = (6, 2, 7, 0, 0, 2)$ .

- 2: Nenhuma função objetivo no valor ótimo.
- 3: Não há  $R_j < 0$  para algum  $j \in \overline{J}$ .
- 4: Formular e resolver a sub-rotina representada no Tableau 10 seguinte.

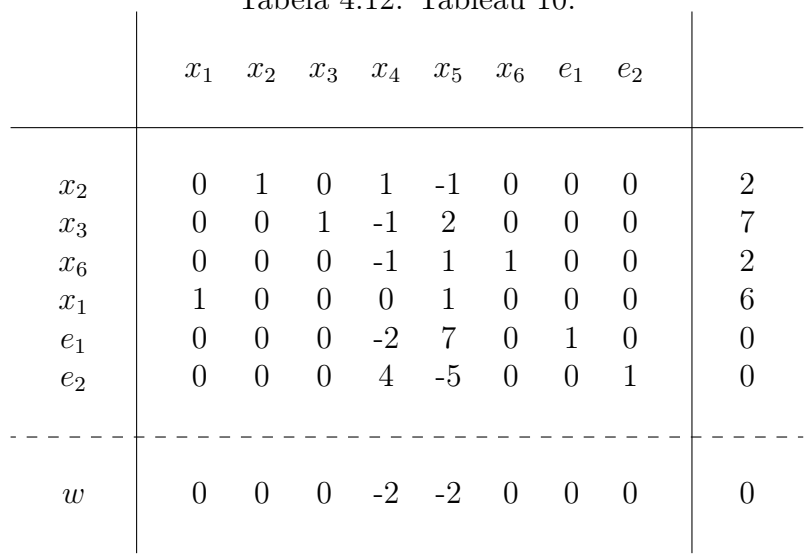

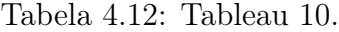

 $x^4$  resolve a sub-rotina e  $w = 0$ ; considerando o Teorema 4.1.7 e o Teorema 4.1.5,

 $x^4 \in N$ . Analisando, pois, o Tableau 9 para continuar o algoritmo, tem-se que

5: Não há coluna dominante.

6: Nenhuma coluna de custos reduzidos é comparável com o vetor 0.

8: Base restante a explorar:  $\mathcal{J}_1 = \{1, 3, 4, 6\}$ ;  $\mathcal{J}_1$  é encontrada fazendo  $x_4$  entrar na base. Pivoteando, chega-se no Tableau 11 representado na Tabela 4.13.

|                    |                | $x_1$ $x_2$      |                  | $x_3$ $x_4$      | $x_5$            | $x_6$            |                |
|--------------------|----------------|------------------|------------------|------------------|------------------|------------------|----------------|
| $\boldsymbol{x}_4$ | $\Omega$       | $\mathbf{1}$     | $\theta$         | $\mathbf{1}$     | $-1$             | 0                | $\overline{2}$ |
| $x_3$              | $\overline{0}$ | 1                | $\mathbf{1}$     | $\overline{0}$   | $\mathbf{1}$     | $\boldsymbol{0}$ | 9              |
| $x_6$              | $\overline{0}$ | $\mathbf{1}$     | $\overline{0}$   | $\overline{0}$   | $\boldsymbol{0}$ | $\mathbf{1}$     | $\overline{4}$ |
| $x_1$              | 1              | $\boldsymbol{0}$ | $\boldsymbol{0}$ | 0                | $\mathbf{1}$     | $\boldsymbol{0}$ | $\sqrt{6}$     |
|                    | $\theta$       | $\overline{2}$   | $\overline{0}$   | 0                | $\overline{5}$   | $\overline{0}$   | $30\,$         |
|                    | $\theta$       | $-4$             | $\boldsymbol{0}$ | $\boldsymbol{0}$ | $-1$             | $\overline{0}$   | $-6$           |

Tabela 4.13: Tableau 11.

 $x^5(\mathcal{J}_5) = (6, 0, 9, 2, 0, 4)$  é a solução básica viável encontrada.

2: A função objetivo  $z_1$  está no seu valor ótimo e  $x^5$  é solução ótima única; pela Observação 4.1.1,  $x^5 \in N$ .

5: A coluna  $R_2$  domina  $R_5$ , porém, a base  $\mathcal{J} = (1, 2, 3, 6)$  já foi explorada e corresponde a solução básica viável  $x^4(\mathcal{J}_4)$ .

8: Não existem bases a explorar; fim.

Contudo, o algoritmo gerou o conjunto de todas soluções que são pontos extremos do conjunto viável (os vértices) e podem ser analisados na Tabela 4.14.

| $x_1$ | $x_2$ |  |  | $x_3$ $x_4$ $x_5$ $x_6$ $z_1$ $z_2$                                                                                                    |  |
|-------|-------|--|--|----------------------------------------------------------------------------------------------------|--|
|       |       |  |  |                                                                                                    |  |
|       |       |  |  |                                                                                                    |  |
|       |       |  |  |                                                                                                    |  |
|       |       |  |  |                                                                                                    |  |
|       |       |  |  |                                                                                                    |  |
|       |       |  |  | A 0 0 3 8 6 4 0 0<br>B 0 3 0 5 6 1 6 -12<br>C 1 4 0 3 5 0 3 -15<br>D 4 4 3 0 2 0 -12 -12<br>E 6 2 7 0 0 2 -26 -2<br>F 6 0 9 2 0 4 -30 6 |  |

Tabela 4.14: Bases adjacentes exploradas.

Tendo em vista as bases exploradas, percebe-se que A é dominada por D e E; B é dominada por C; E e F são soluções pareto-ótimo pois não é possível encontrar outra solução melhor, isto é, não existe  $x^*$  tal que  $Z(x^*) < Z(x^4)$  ou  $Z(x^*) < Z(x^5)$ . Ressaltase também os valores utópicos $y_1=-30$  e  $y_2=-15$  para  $z_1$ e $z_2$ , respectivamente.

A ilustração por meio da Figura 11 retrata a progressão do Simplex Multiobjetivo em torno dos pontos extremos do conjunto viável X do problema (4.5).

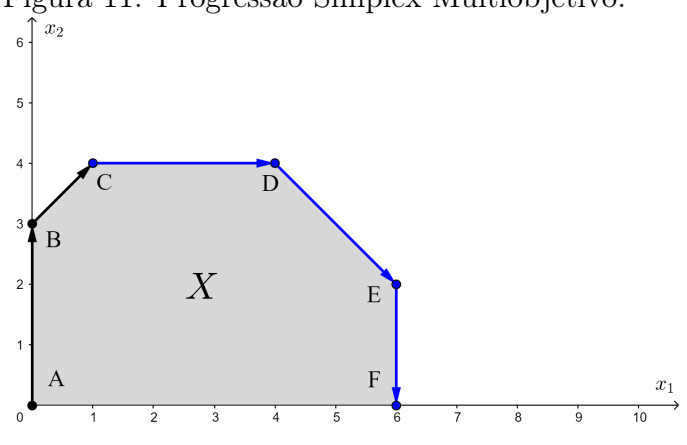

Figura 11: Progressão Simplex Multiobjetivo.

Fonte: Elaboração própria (2022).

Pode-se notar que o Simplex Multiobjetivo foi capaz de gerar o conjunto  $N_{ex}$  do PPLM (2.13) e, consequentemente, as soluções que são dominadas — o conjunto D. Percebe-se que  $N_{ex}$  é o cojunto Pareto-ótimo que são pontos extremos no espaço de decisão X.

Além disso, é possível representar o espaço dos objetivos para o problema. O espaço pela aplicação  $Z(x)$  é ilustrado na Figura 12.

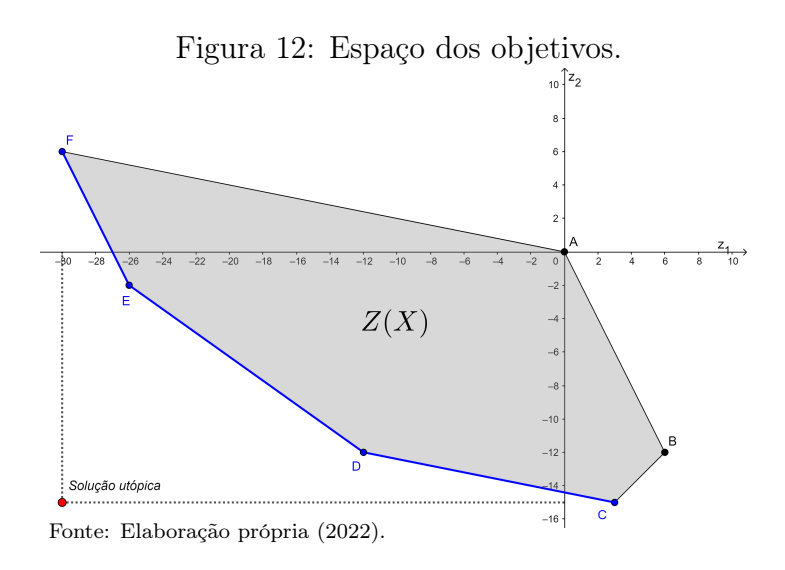

Na Figura 12 destacam-se a fronteira Pareto-ótimo bem como a solução utópica do problema.

Vale lembrar que o problema iniciou com uma solução básica viável  $x^0 \in D$ e que, para contornar este problema, "[...] na prática, é melhor iniciar o algoritmo com uma solução que minimize um dos objetivos indivudualmente" (COHON, 1978, p.

150). Neste caso, vários métodos podem ser utilizados para obter uma solução básica viável inicial que seja pareto-ótimo; um exemplo é o Método escalar (ou Método das ponderações).

## Conclusão

O estudo de problemas provenientes da otimização multiobjetivo tem evoluido bastante em várias áreas de conhecimento e contribui bastante no ramo da Teoria da Decisão. A PLMO, por mais que a teoria da otimização multiobjetivo tenha mais pesquisas voltadas para problemas não lineares, não deixa de ser importante. Há diversos problemas cotidianos e práticos que podem ser modelados a partir da ótica da PLMO de maneira eficaz e que representam uma boa aproximação do problema real.

Neste trabalho, objetivou-se contribuir à PLMO apresentando um estudo a respeito do Simplex Multiobjetivo destacando as adaptações necessárias ao clássico Método Simplex para resolução de um PPLM. O Simplex multiobjetivo é mais uma alternativa de algoritmo capaz de gerar o conjunto de todas as soluções não dominadas do problema de maneira prática, intuitiva e eficaz; por ser baseado no Método Simplex. Em sua metodologia, portanto, foi necessário o apoio das teorias da Análise Convexa e Pareto-otimalidade (onde destacam-se os conceitos de dominância) visto que em um PPLM são considerados, para os processos de decisão, um determinado número de objetivos conflitantes entre si. Os conflitos passam pela ideia de Vilfredo Pareto em que, resumindo, não há possibilidade de melhorar a situação para uma função de mérito sem piorar a situação das outras. Houve, assim, a necessidade dos estudos a respeito da ordem parcial advinda da teoria dos cones para a caracterização das soluções paretoótimo bem como o uso de uma sub-rotina de não dominância desenvolvida por Yu e Zeleny (1974) capaz de testar a não dominância de uma solução básica viável, isto é, testa se a solução atual é pareto-ótimo ou não, caso os principais teoremas e resultados descritos por Yu e Zeleny (1974) não puderem ser aplicados.

### Sugestões para trabalhos futuros

No intuito de avançar na pesquisa, considerando aspectos não estudados no presente trabalho, faz-se, em seguida, algumas sugestões e considerações para trabalhos futuros.

- A possibilidade de implementação do algoritmo Simplex Multiobjetivo para avaliação da eficácia e eficiência comparando-o com outras propostas existentes na bibliografia;
- Um estudo alternativo ao Simplex Multiobjetivo baseado em pontos interiores.

### Referências

ARROYO, J. E. C. et al. Heurísticas e metaheurísticas para otimização combinatória multiobjetivo. 2002.

BAZARAA, M. S.; JARVIS, J. J.; SHERALI, H. D. Linear programming and network flows. [S.l.]: John Wiley & Sons, 2008.

BAZARAA, M. S.; SHERALI, H. D.; SHETTY, C. M. Nonlinear programming: theory and algorithms. [S.l.]: John Wiley & Sons, 2013.

BREGALDA, P. F.; OLIVEIRA, A. A. F. de; BORNSTEIN, C. T. Introdução à programação linear. [S.l.]: Campus, 1981.

CLÍMACO, J. N.; ANTUNES, C. H.; ALVES, M. J. G. Programação linear multiobjectivo: do modelo de programação linear clássico à consideração explícita de várias funções objectivo. [S.l.]: Imprensa da Universidade de Coimbra/Coimbra University Press, 2003.

COHON, J. Multiobjective Programming and Planning, volume 140 of. [S.l.]: Academic Press, INC., 1978.

DANTZIG, G. B.; THAPA, M. N. The simplex method. [S.l.]: Springer, 1997.

FERREIRA, P. Introdução à Programação Multiobjetivo.[Campinas], 1999. 2012.

PARETO, V. Manual de economia política. [S.l.]: Abril Cultural São Paulo, 1984. v. 1.

SOUZA, M.; DINIZ-EHRHARDT, M. A. Otimização e análise convexa: aspectos teóricos e aplicações. [S.l.]: Universidade Estadual de Campinas, Instituto de Matemática, Estatística e ..., 2011.

YU, P.; ZELENY, M. The techniques of linear multiobjective programming. Revue française d'automatique, informatique, recherche opérationnelle. Recherche opérationnelle, EDP Sciences, v. 8, n. V3, p. 51–71, 1974.